Teseo Schneider

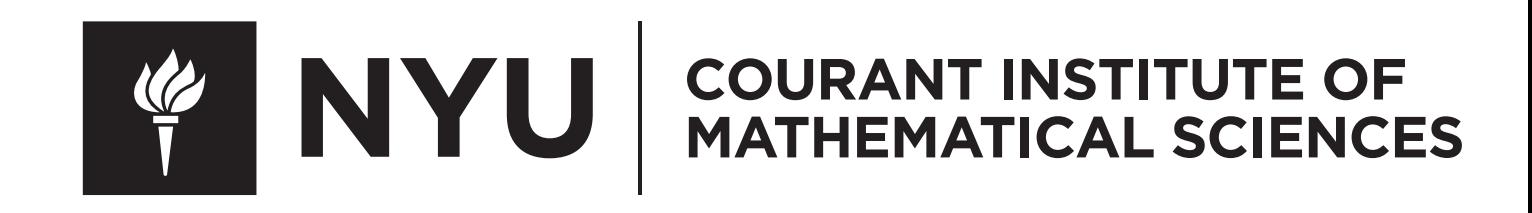

<https://cs.nyu.edu/~teseo/>

### Black-Box Analysis: From Theory to Practice

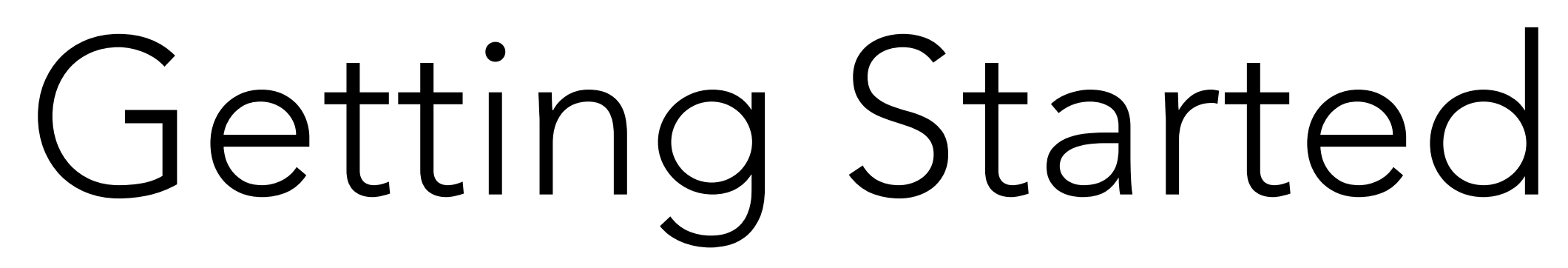

- The libraries we will be using are implemented in C++ for efficiency reasons, but are exposed to python for ease of integration
- All libraries are available on Conda, they can be installed with
	- conda install meshplot
		- conda install igl
	- conda install wildmeshing
		- conda install polyfempy

## Libraries Overview

### Cross Platform: Windows, MacOSX, Linux

## MeshPlot

### **Jupyter Tutorial**

### meshplot

Home

### **Jupyter Tutorial**

Docs

### **Visualizing Surfaces**

We can visualize surfaces, their properties and additional debugging information through the plot function. Let's visualize the previously loaded triangle mesh:

 $mp.plot(v, f)$ 

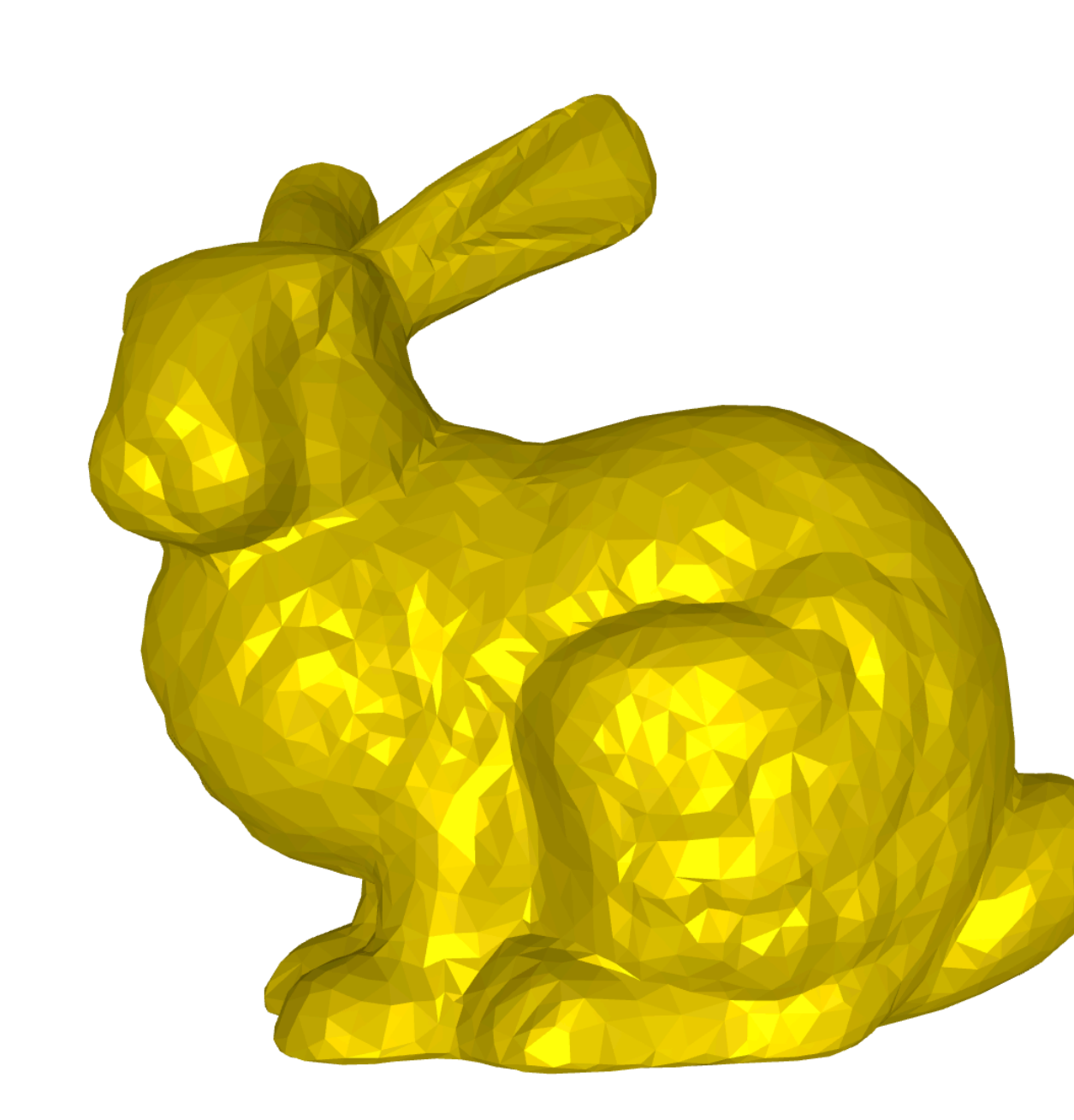

### https://skoch9.github.io/meshplot/

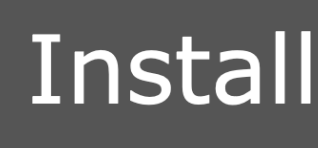

downloads 885 total

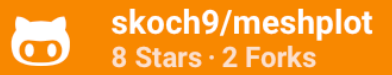

**Table of contents** 

**Installing Meshplot Mesh Representation Visualizing Surfaces** Scalar field visualization **Visualizing Point Clouds** Overlays, Textures and Shading Events and Widgets **Offline Plotting** 

### Install with conda

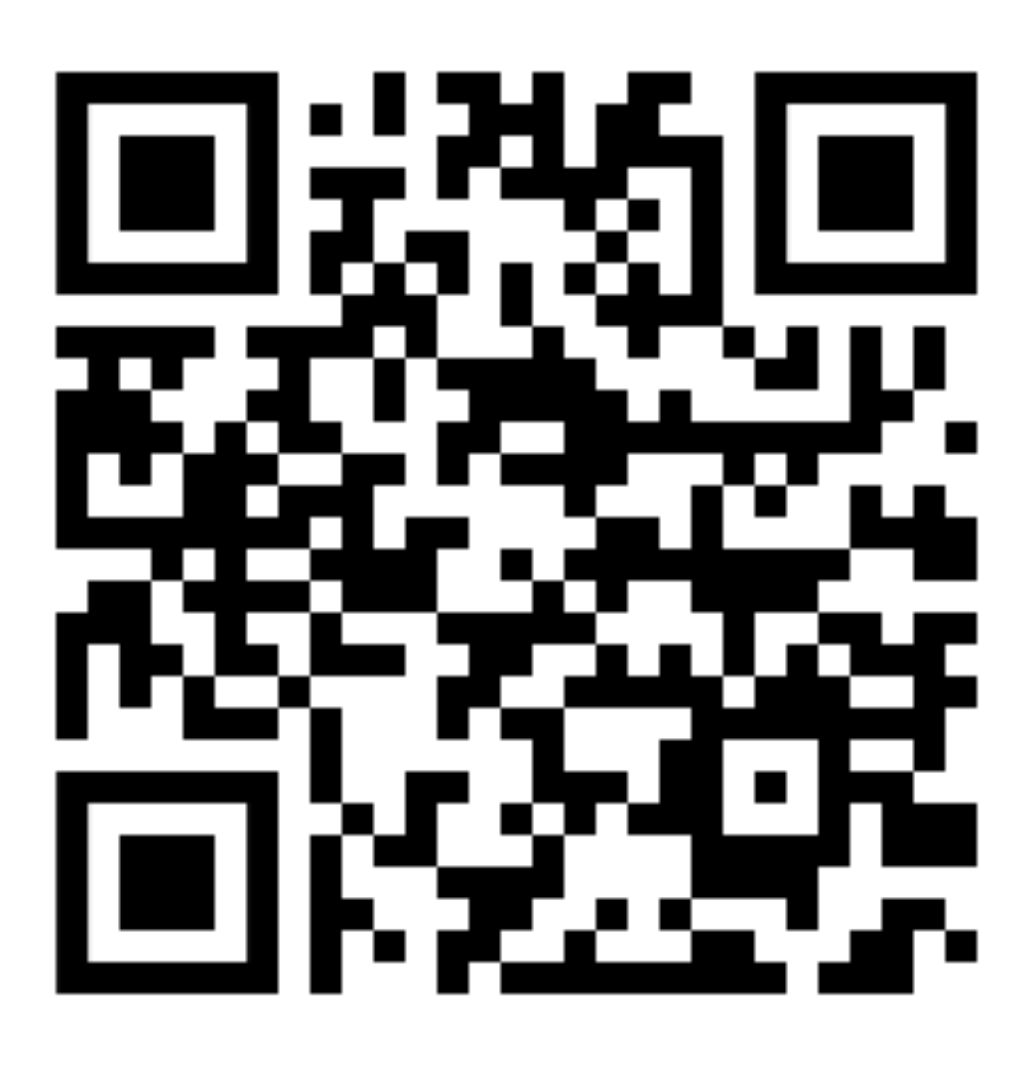

## Interactive Geometry Library (libigl)

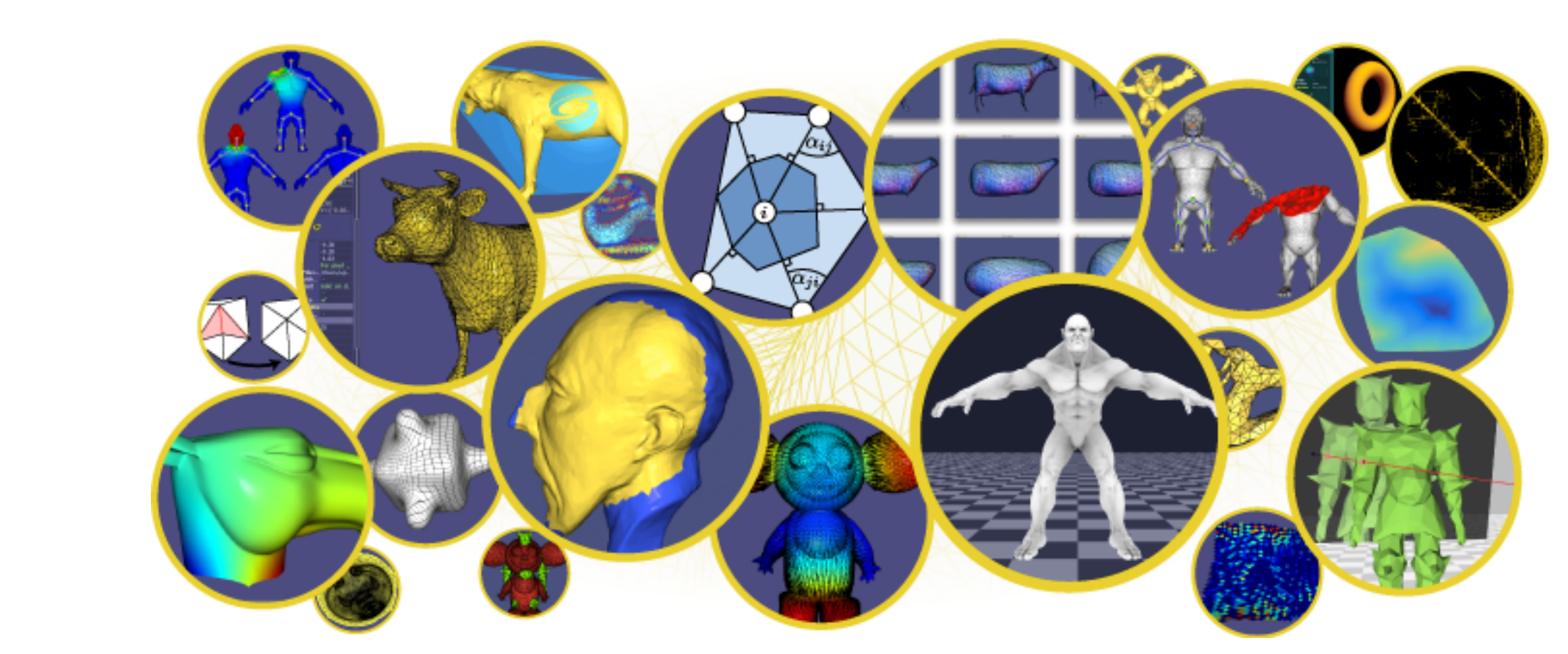

### <https://libigl.github.io> <https://geometryprocessing.github.io/libigl-python-bindings/>

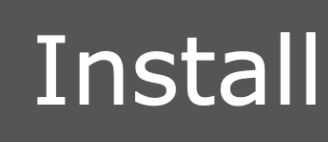

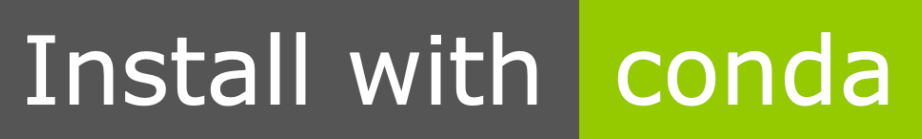

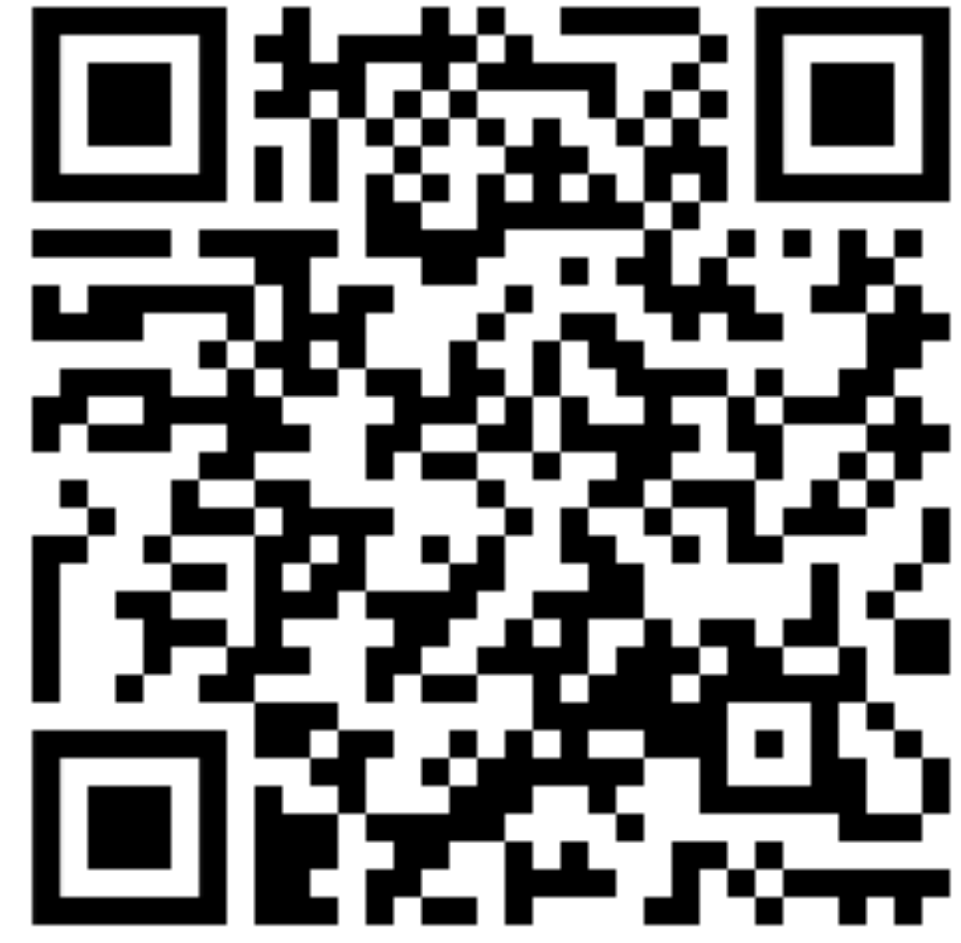

## Wild Meshing (TetWild and TriWild)

### Fast robust meshing

### **Fast robust meshing**

Home

**TetWild** 

TriWild

Python  $\sim$ 

Home

Notebook

### Wildmeshing tutorial

This is a jupyter notebook. The "real" notebook can be found here.

Wild meshing is a package that contains robust 2D and 3D meshing algorithms.

It has 4 main functions:

- tetrahedralize
- · triangulate
- · triangulate\_data
- · triangulate\_svg

### https://wildmeshing.github.io

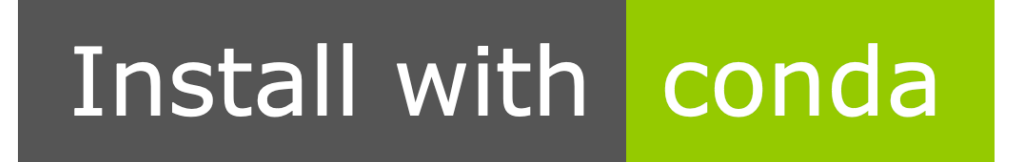

w**ildmeshing**<br>3 Stars · 0 Forks  $\ddot{\bullet}$ 

**Table of contents** File based API numpy based API Common options Triangulation Tetrahedralization (alpha)

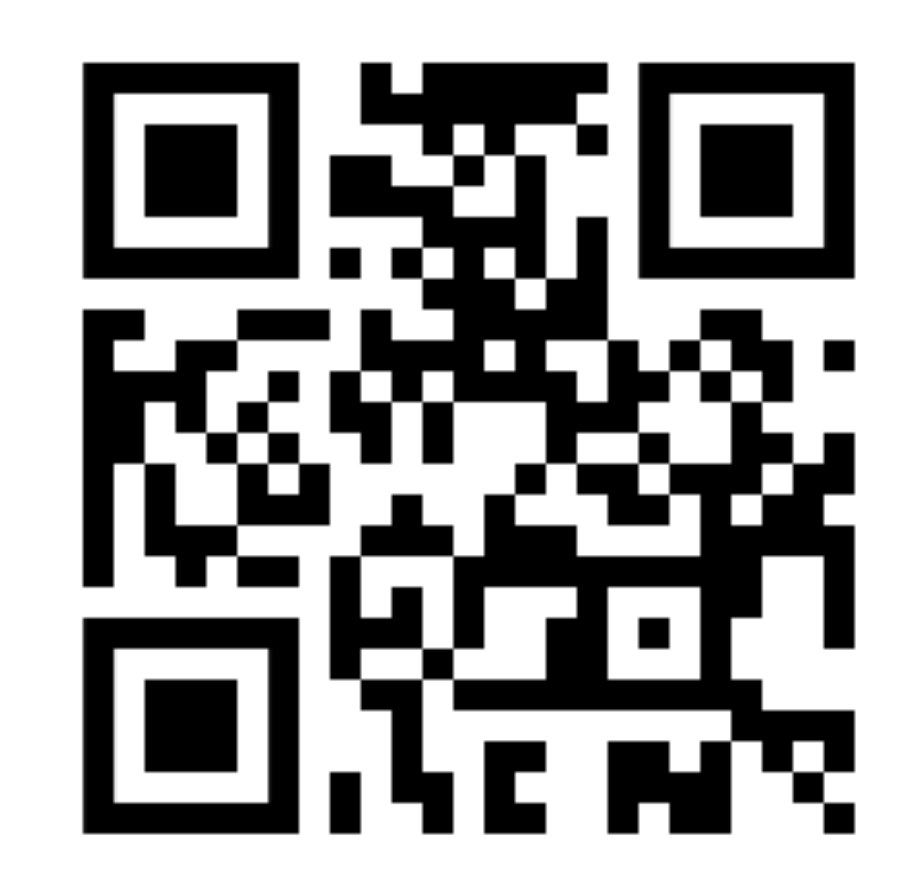

## PolyFEM

### Home

### polyfem

### Home

Tutorial

Documentation

Python [alpha]

Jupyter examples

Python docs

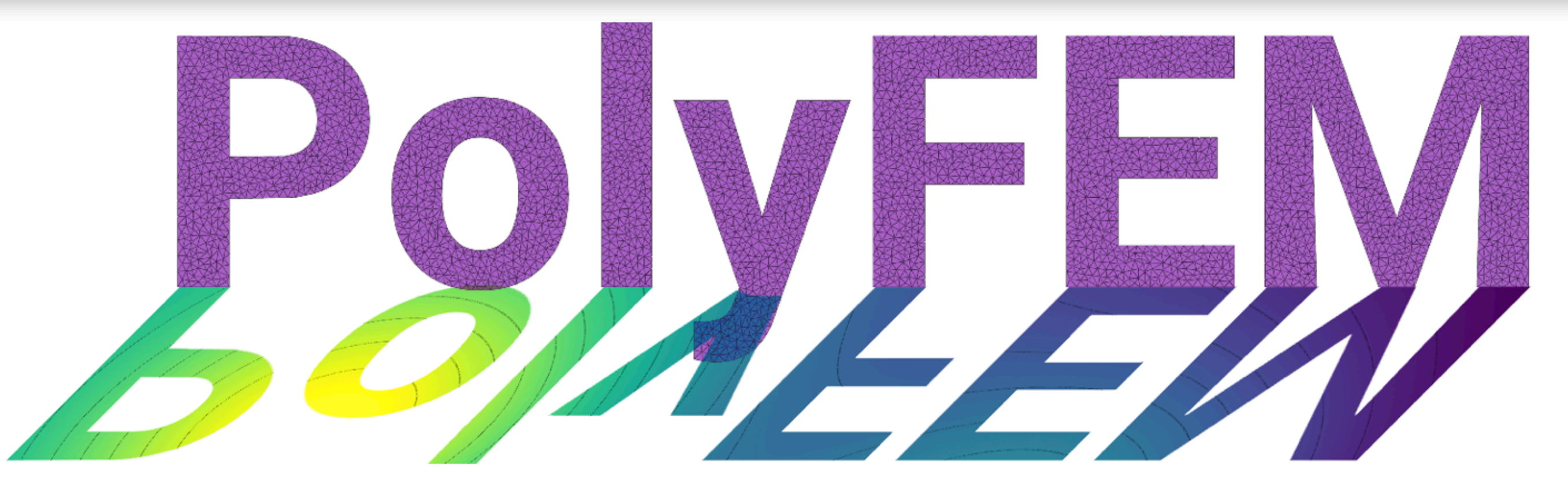

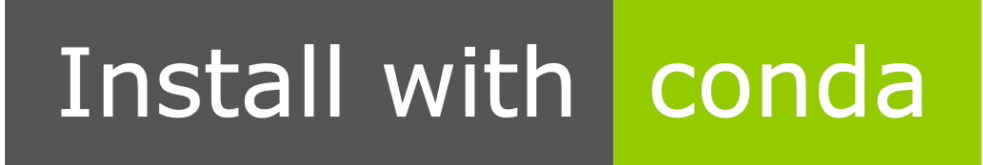

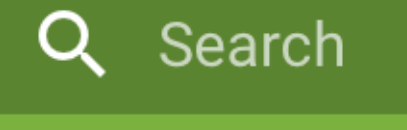

**OB** polyfem/polyfem

### **Table of contents**

Compilation

Optional

Usage

License

Citation

Acknowledgements & Funding

### https://polyfem.github.io

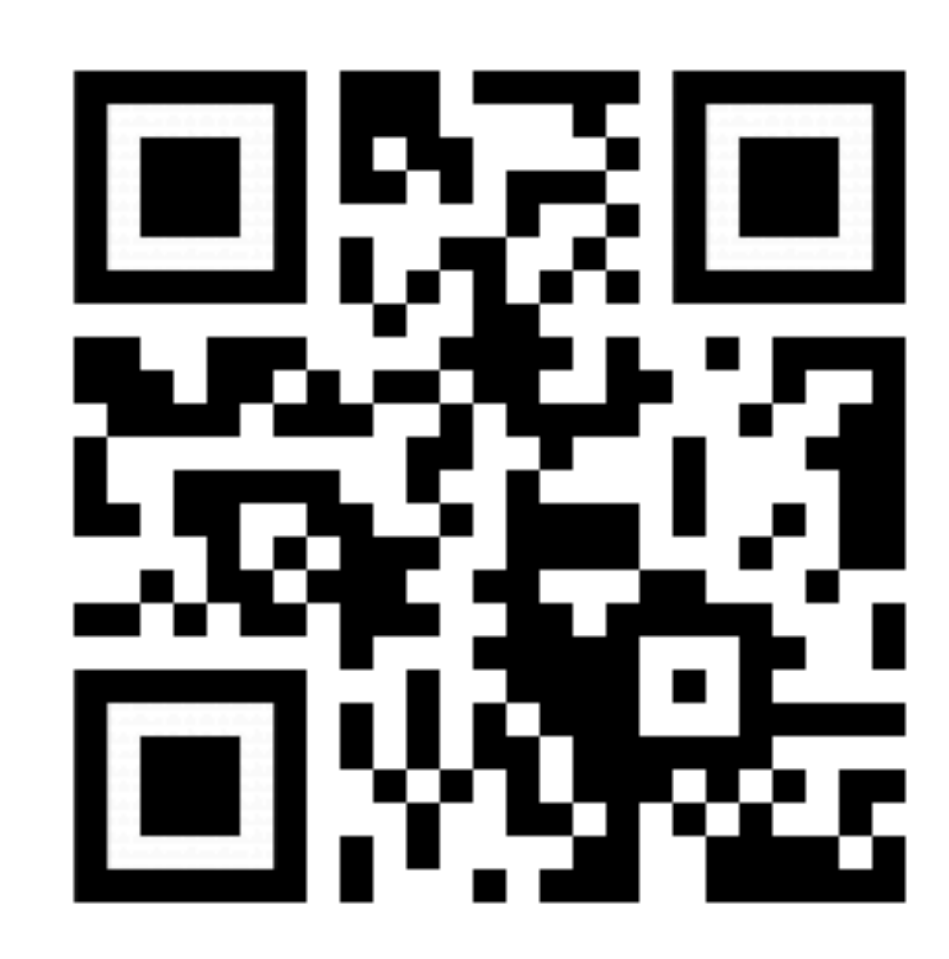

## Data Structures (or lack thereof)

Acknowledgement: Alec Jacobson 8

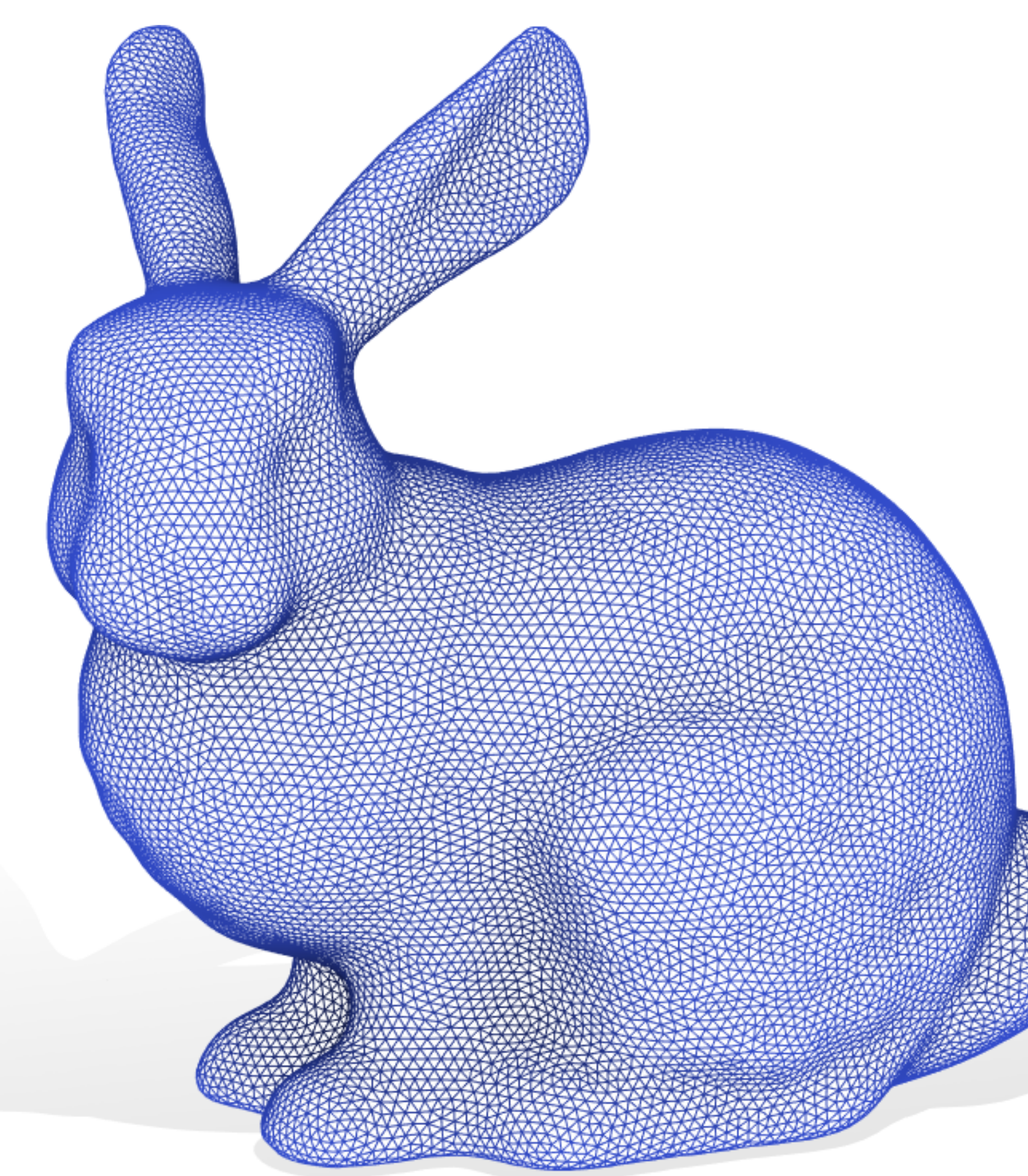

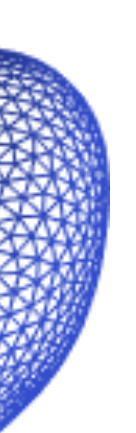

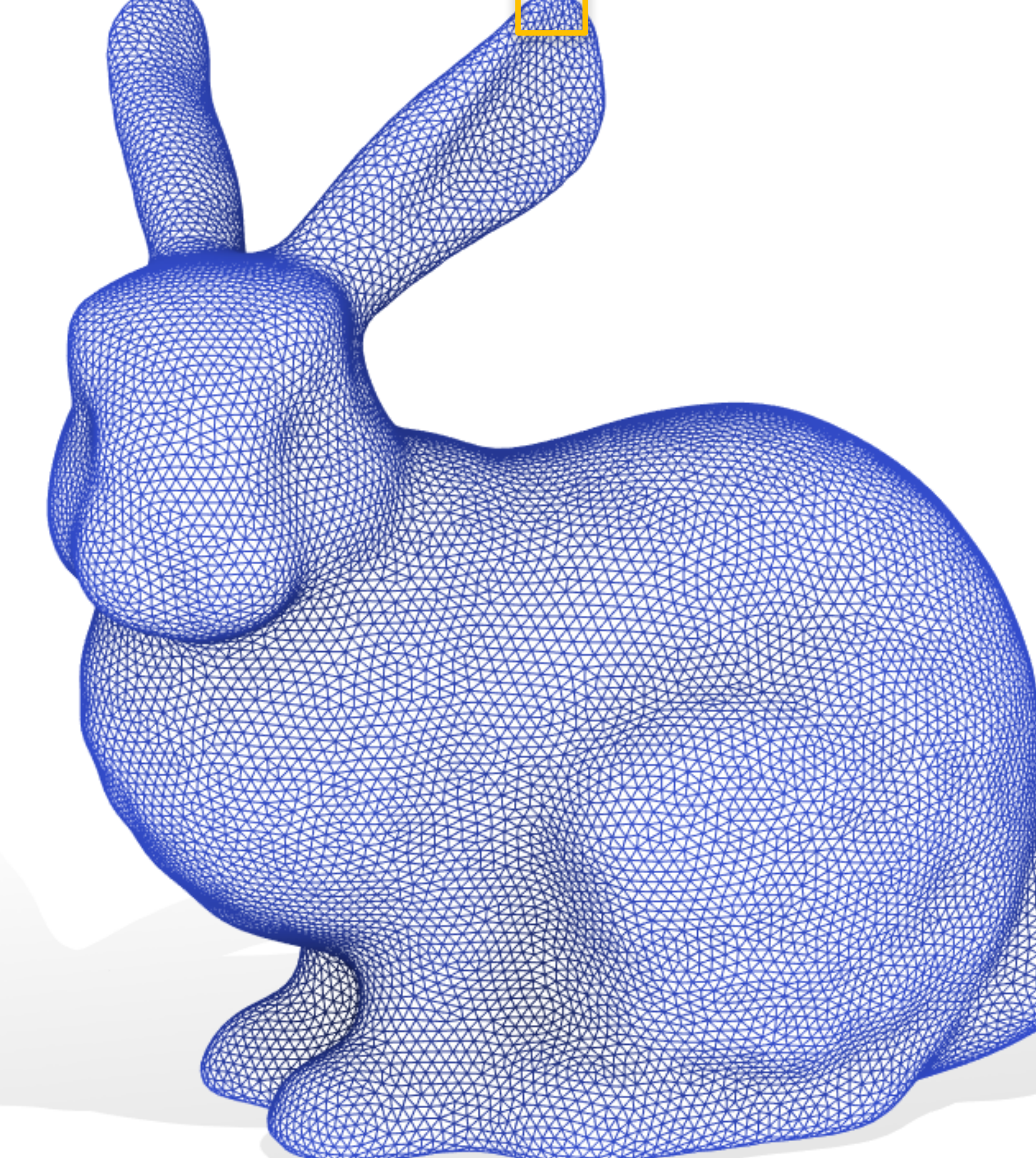

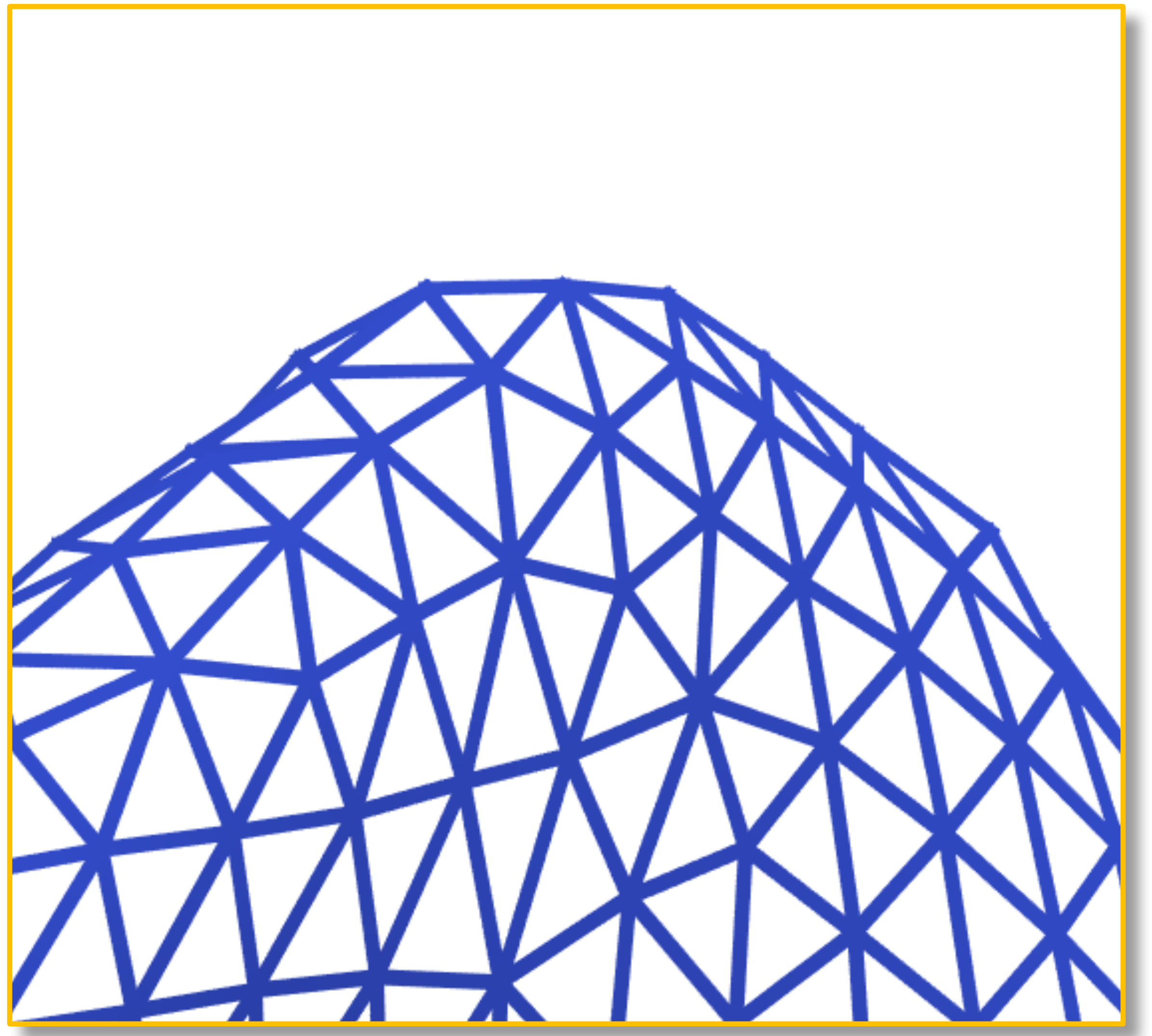

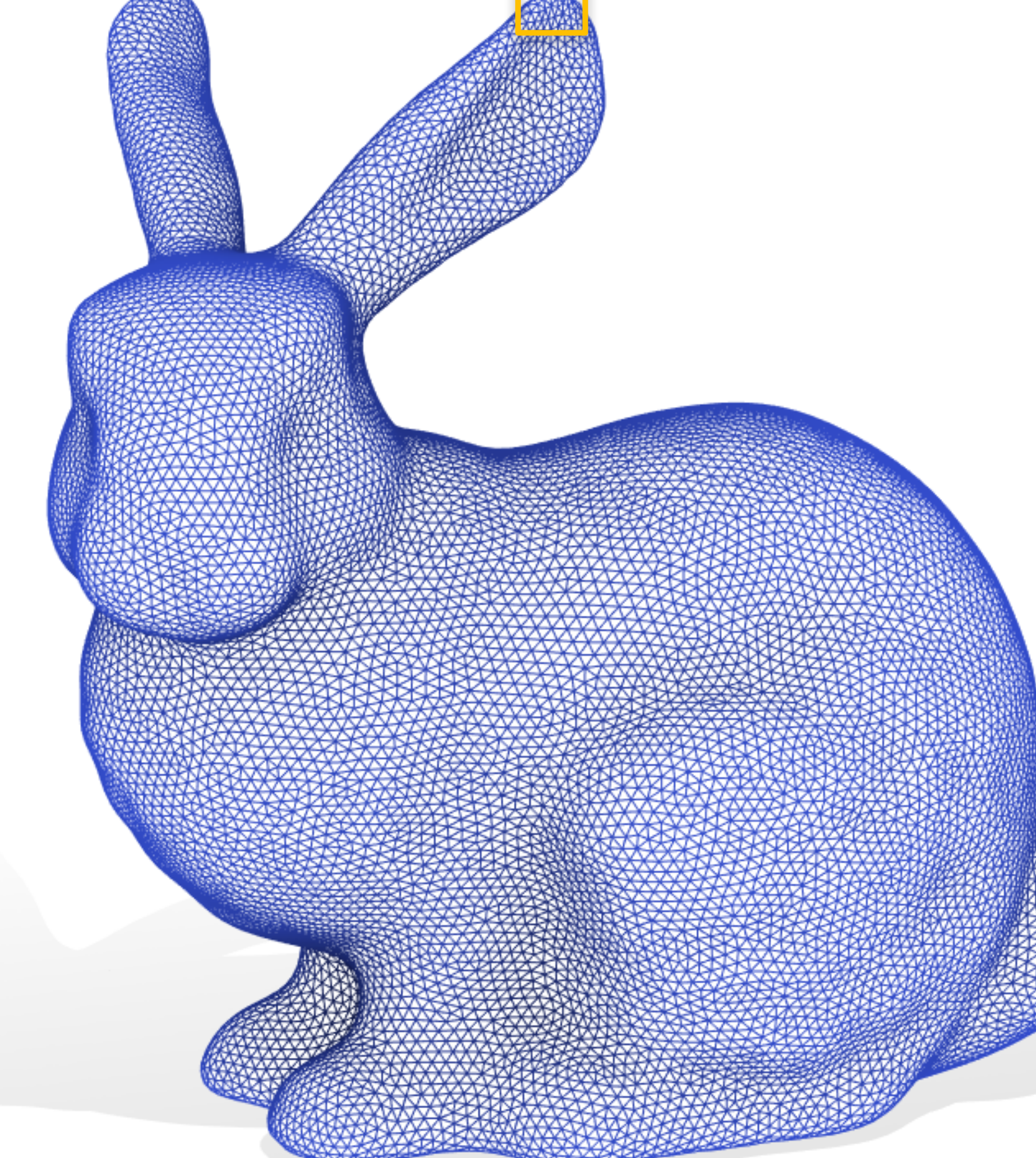

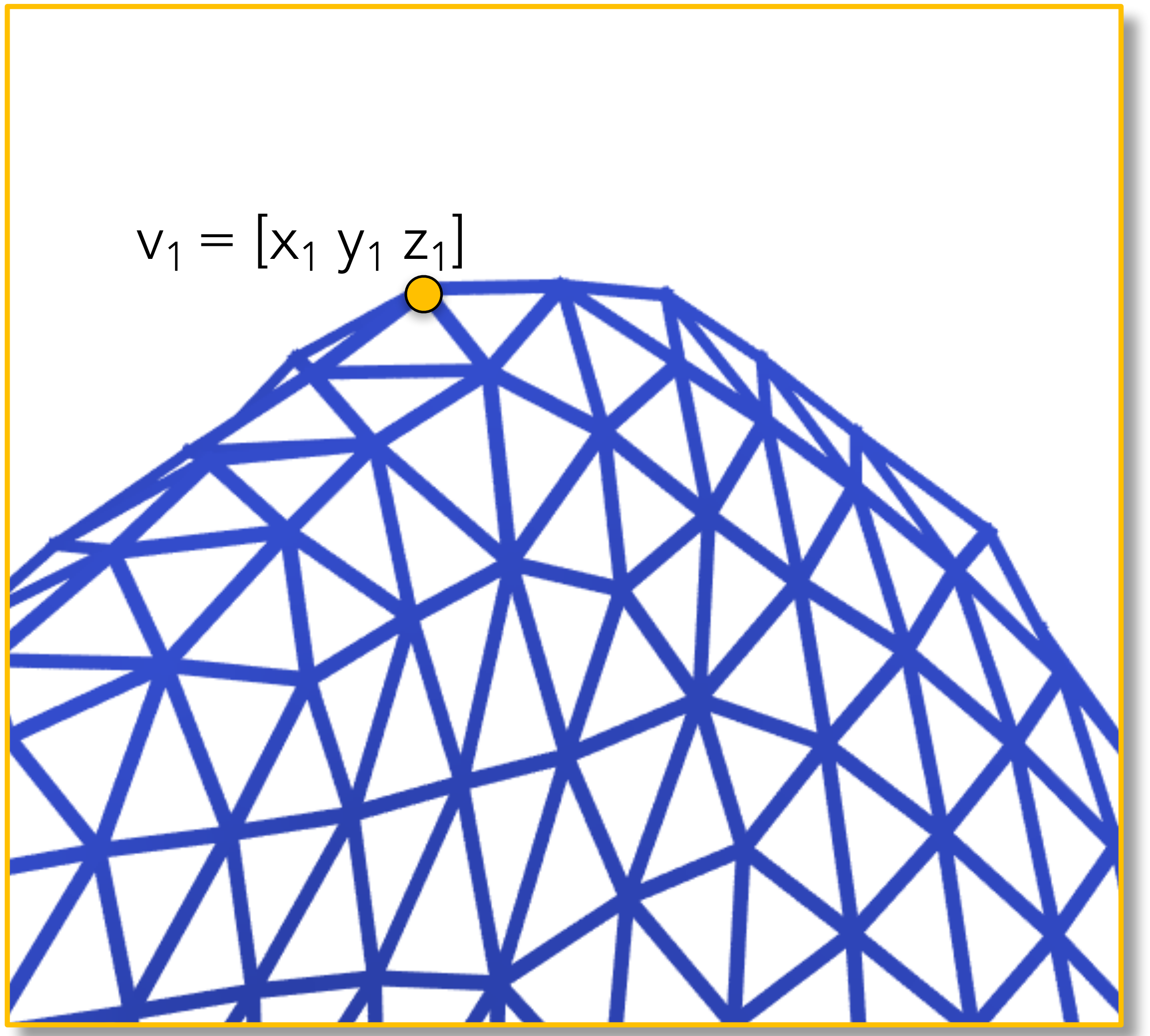

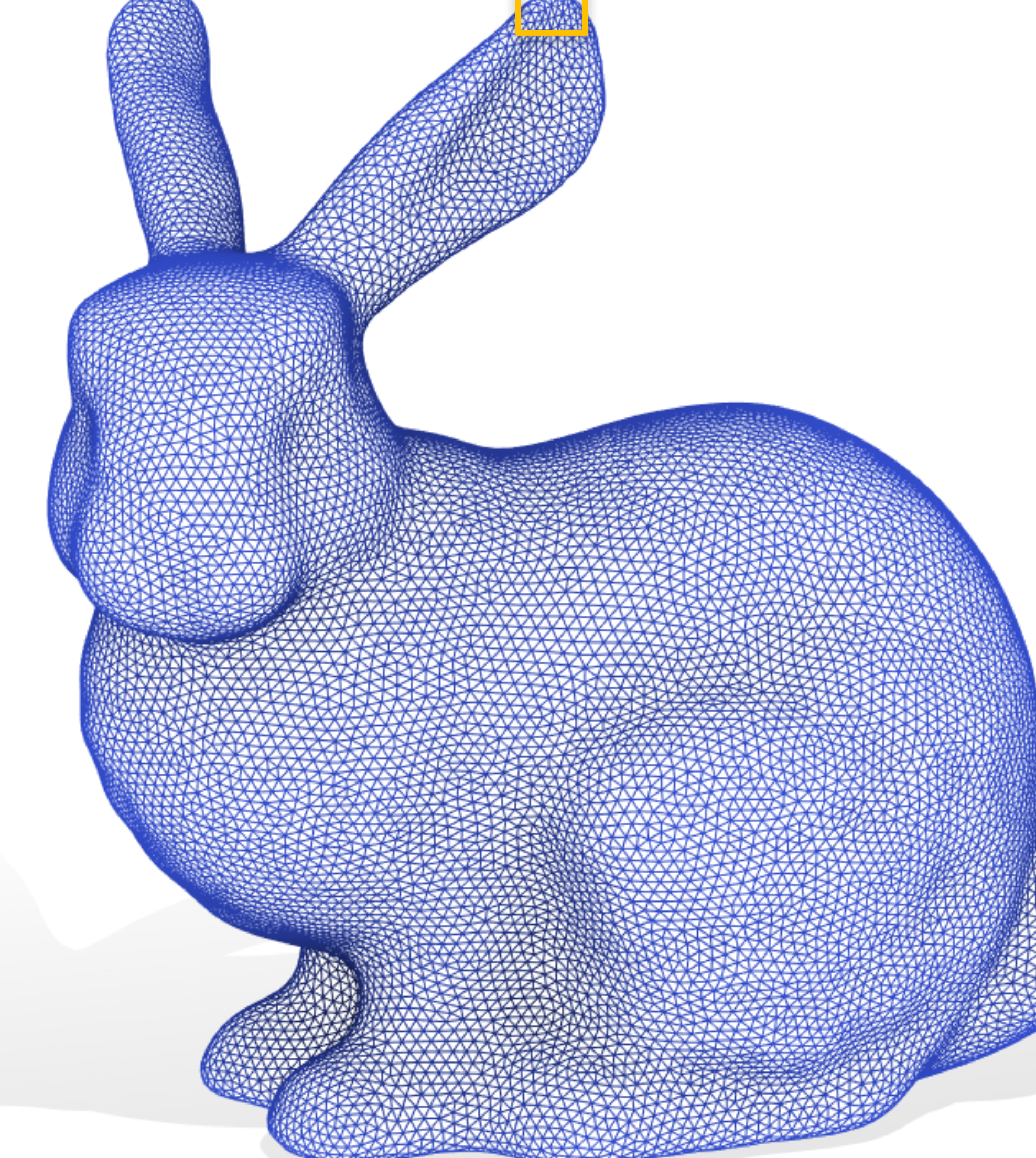

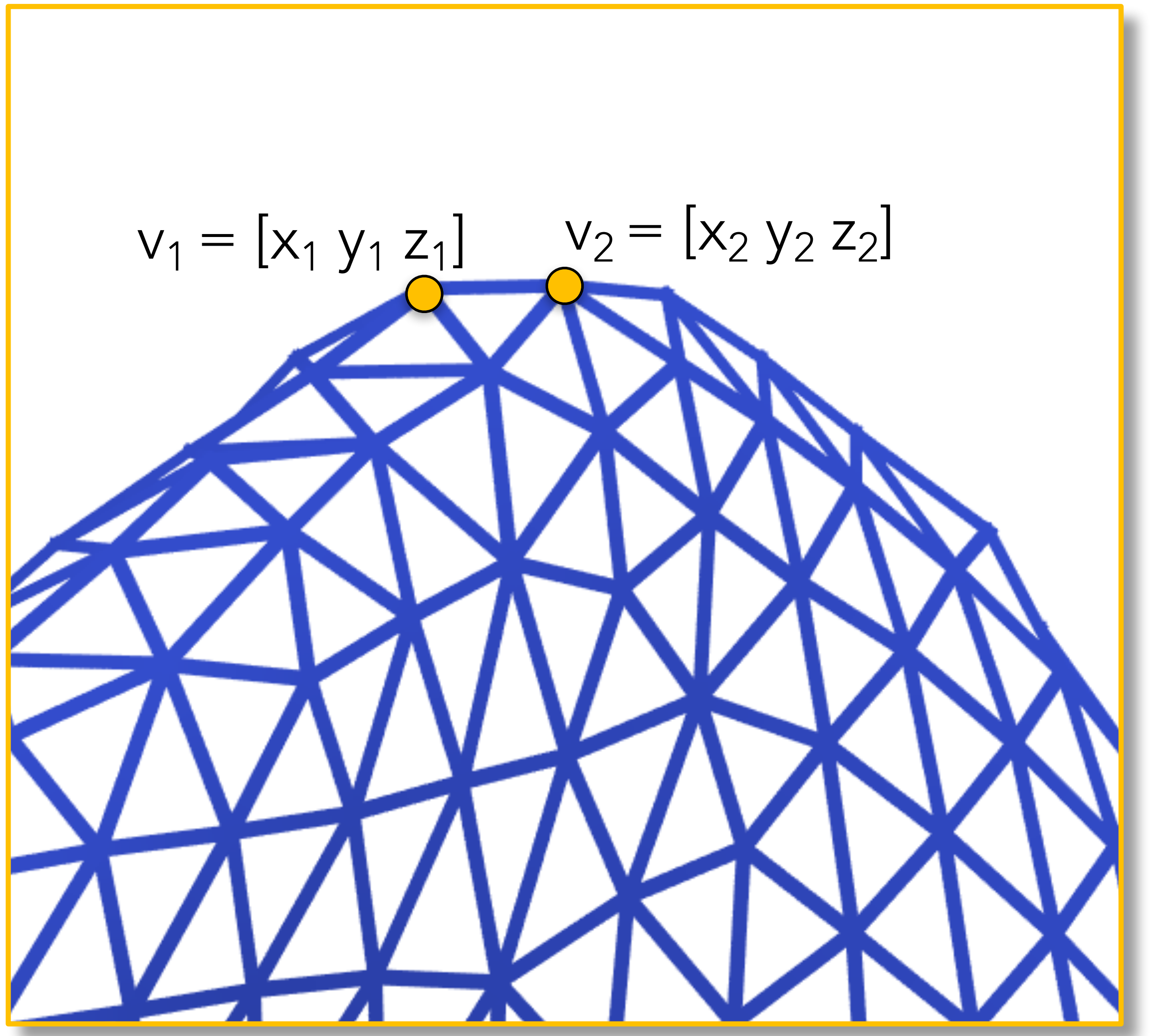

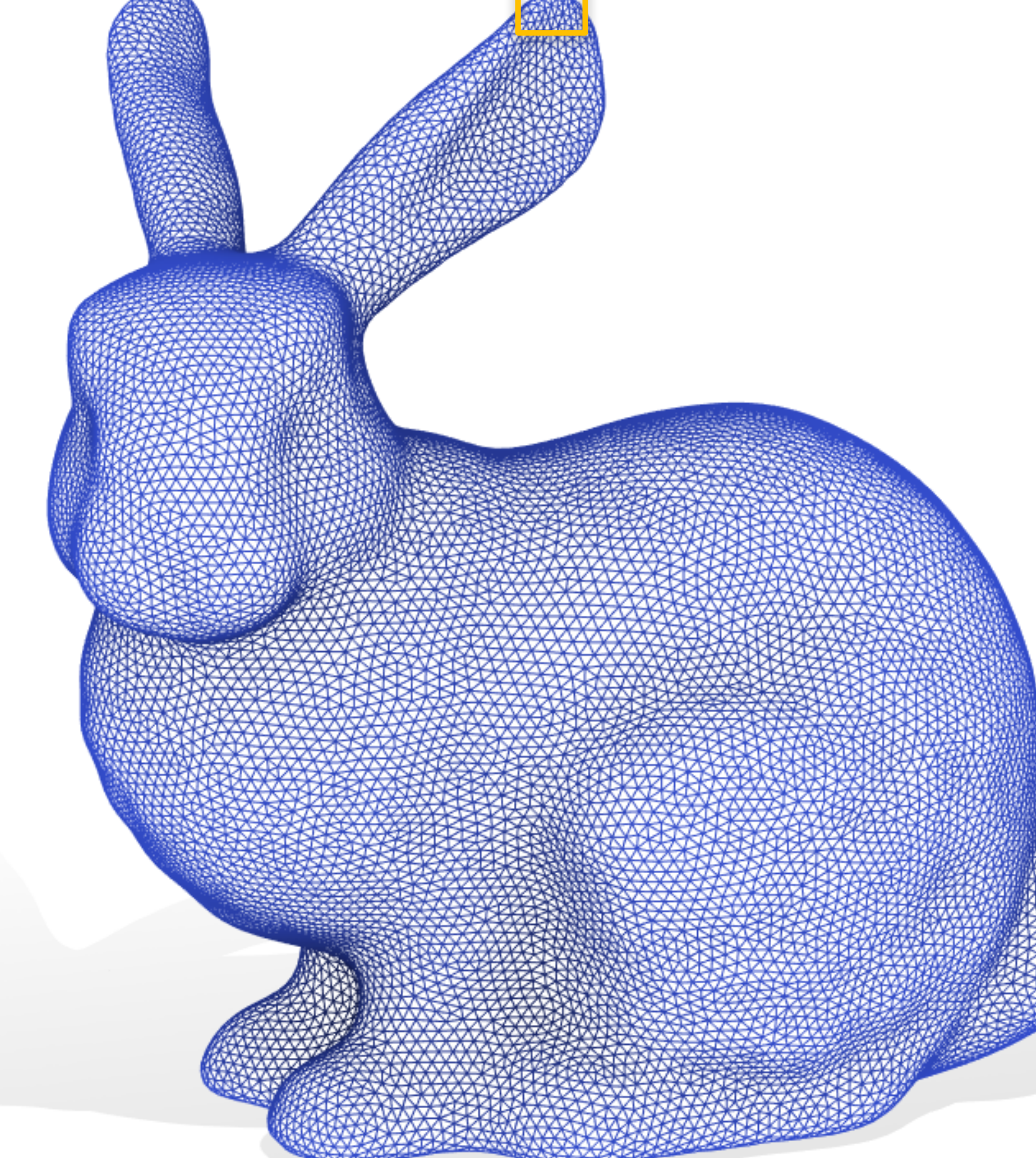

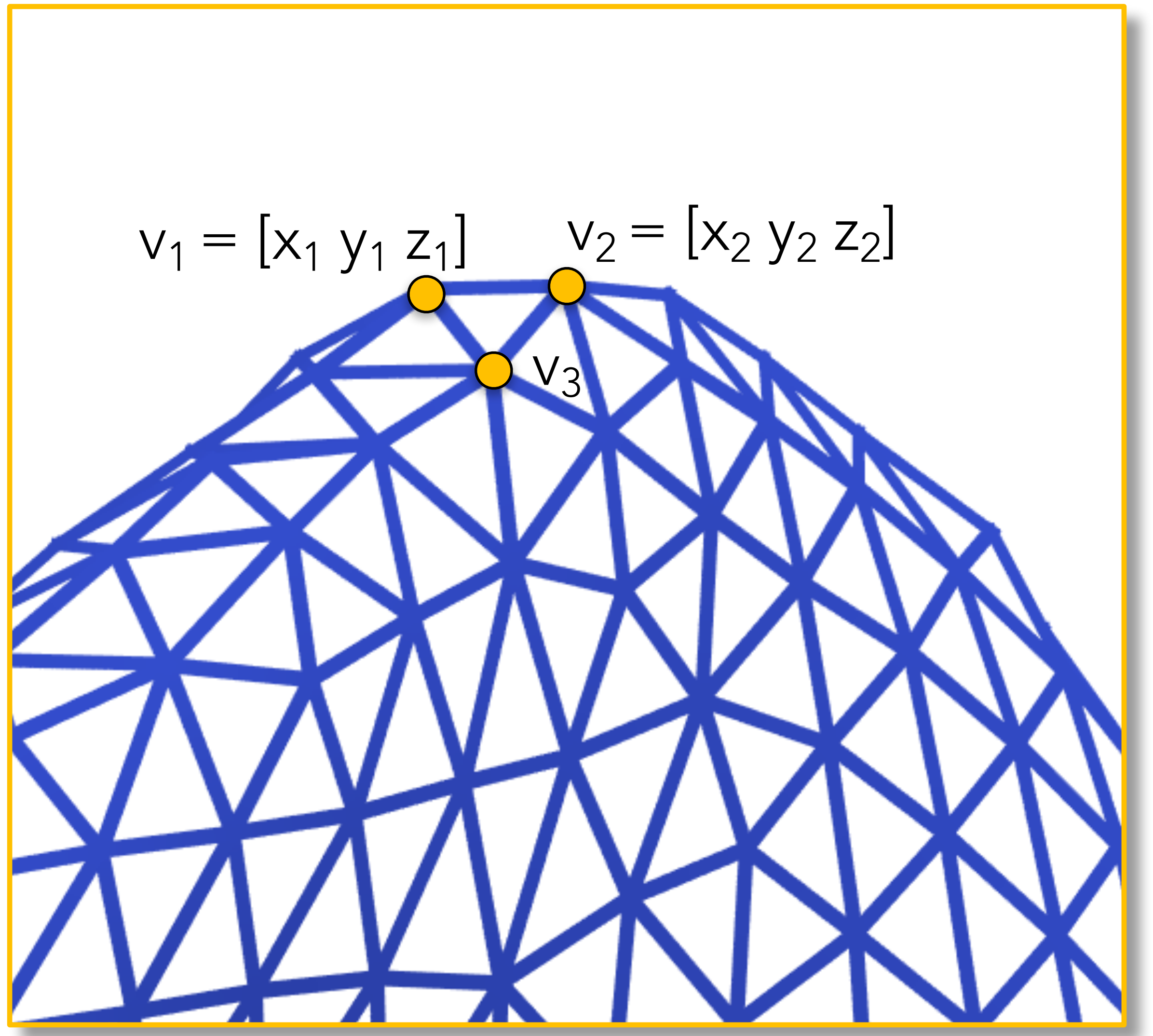

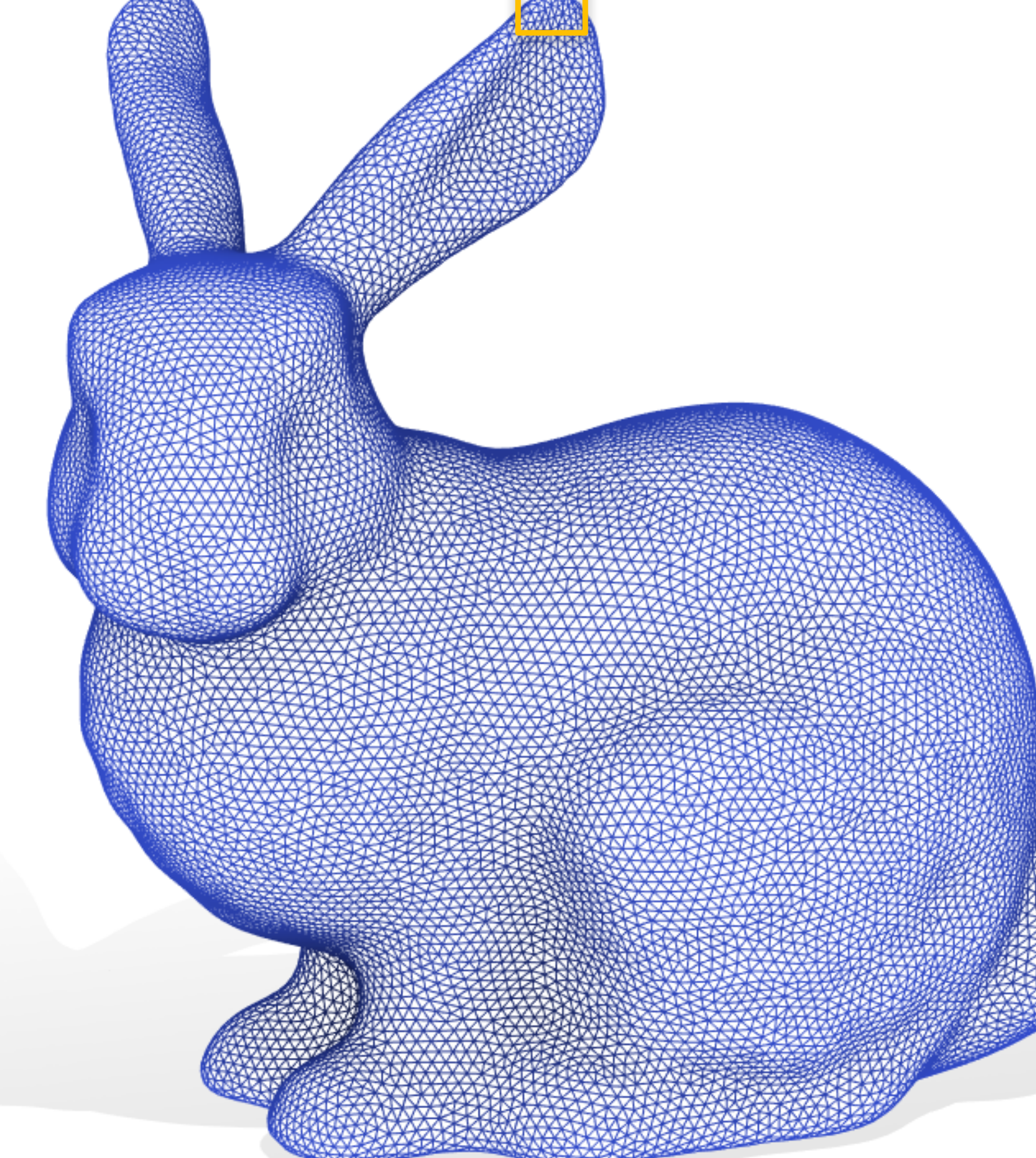

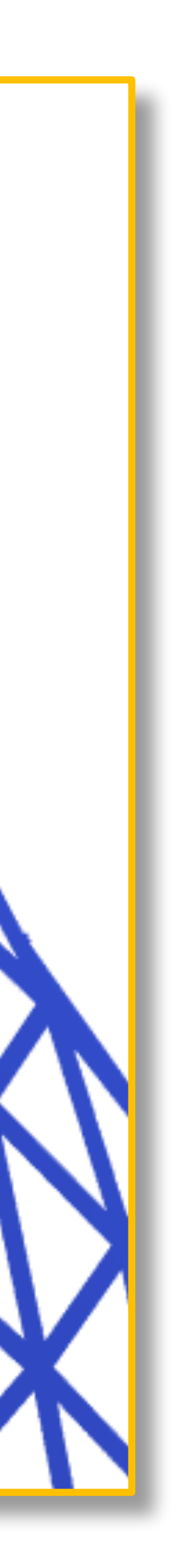

Store vertex positions as n×3 matrix of *real numbers* 

 $v_1 = [x_1 y_1 z_1]$   $v_2 = [x_2 y_2 z_2]$ 

V<sub>3</sub>

 $V = [X_1 \ Y_1 \ Z_1;$  $x_2 y_2 z_2;$ 

 $X_n Y_n Z_n$ 

…

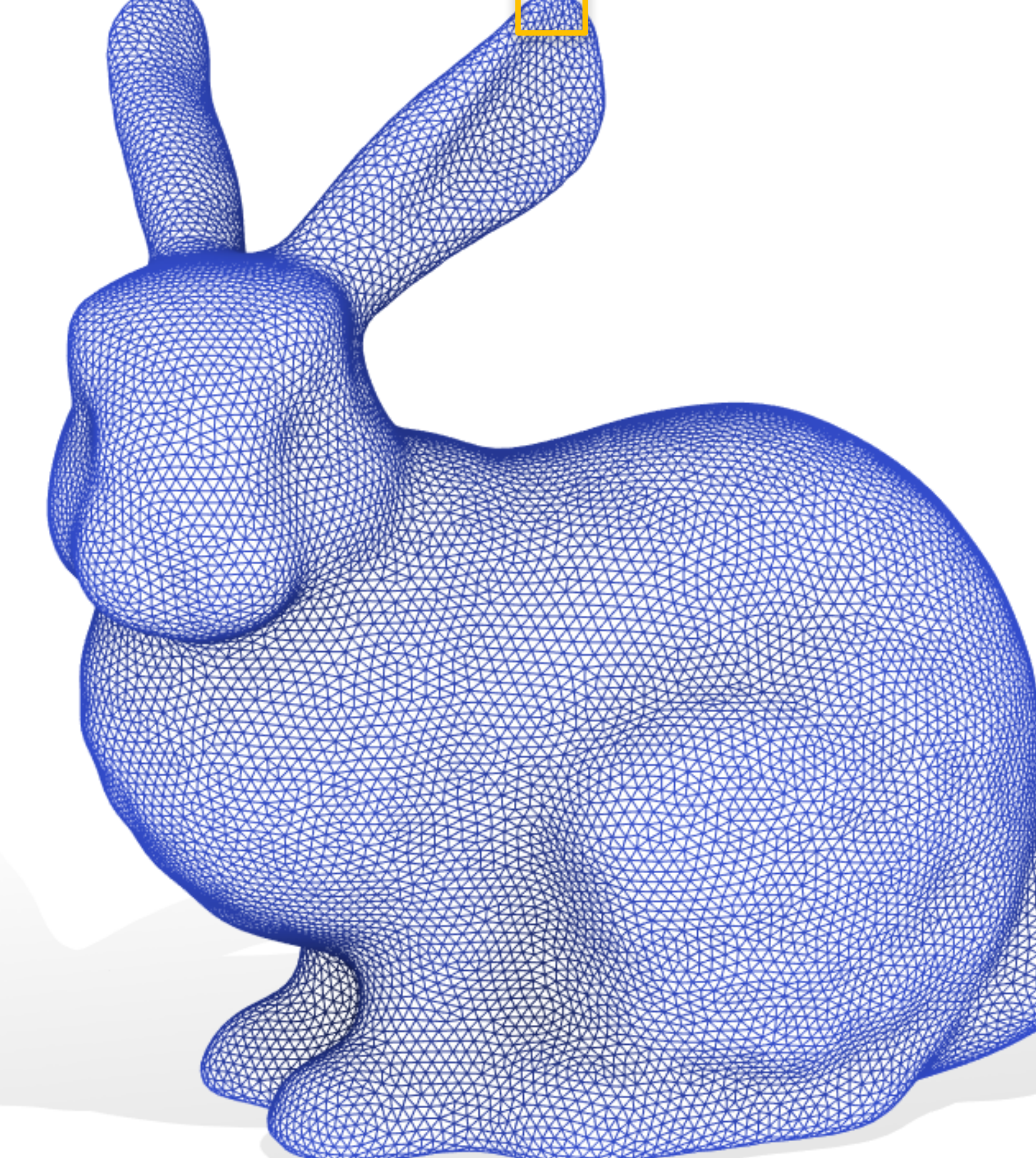

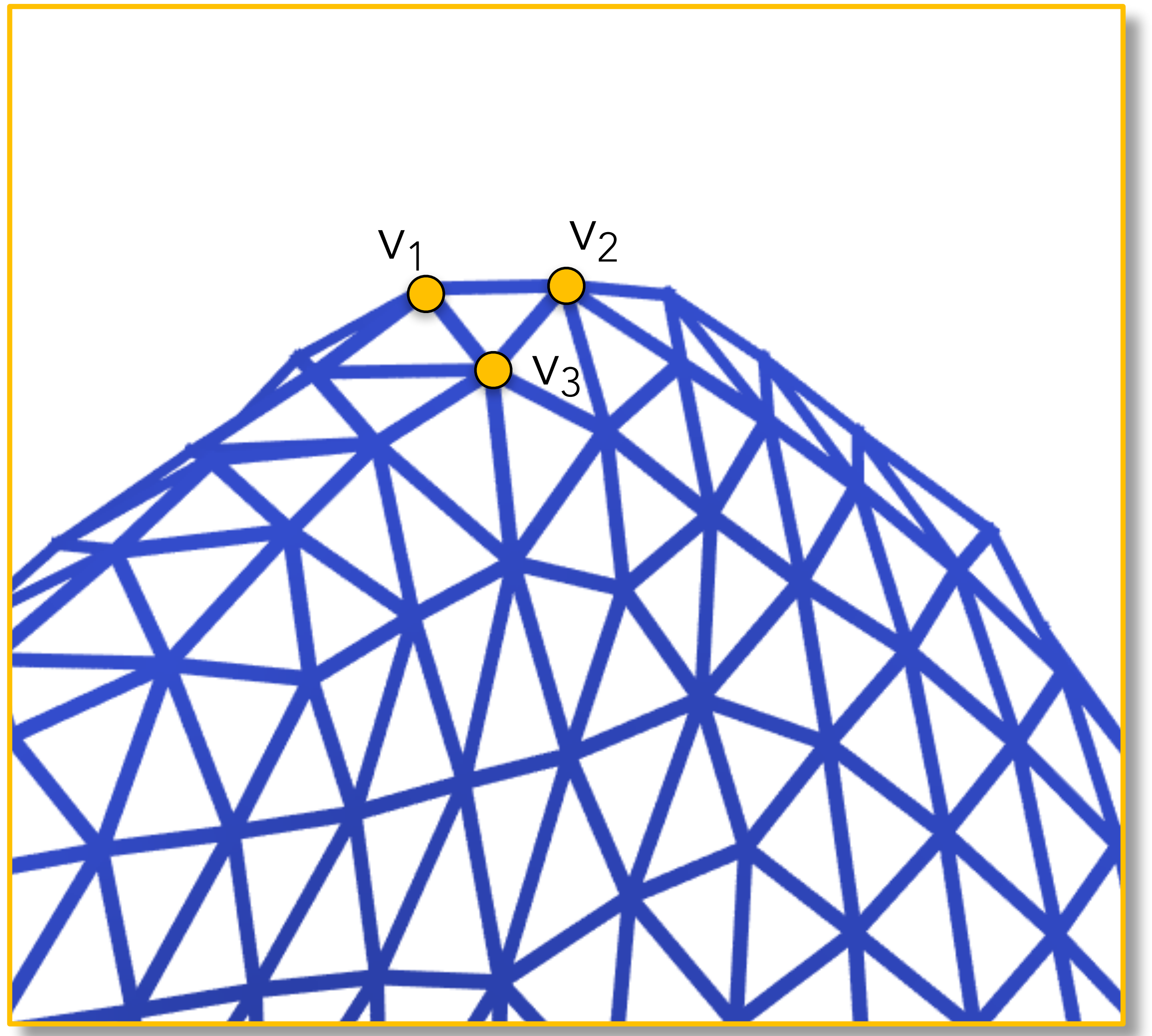

16

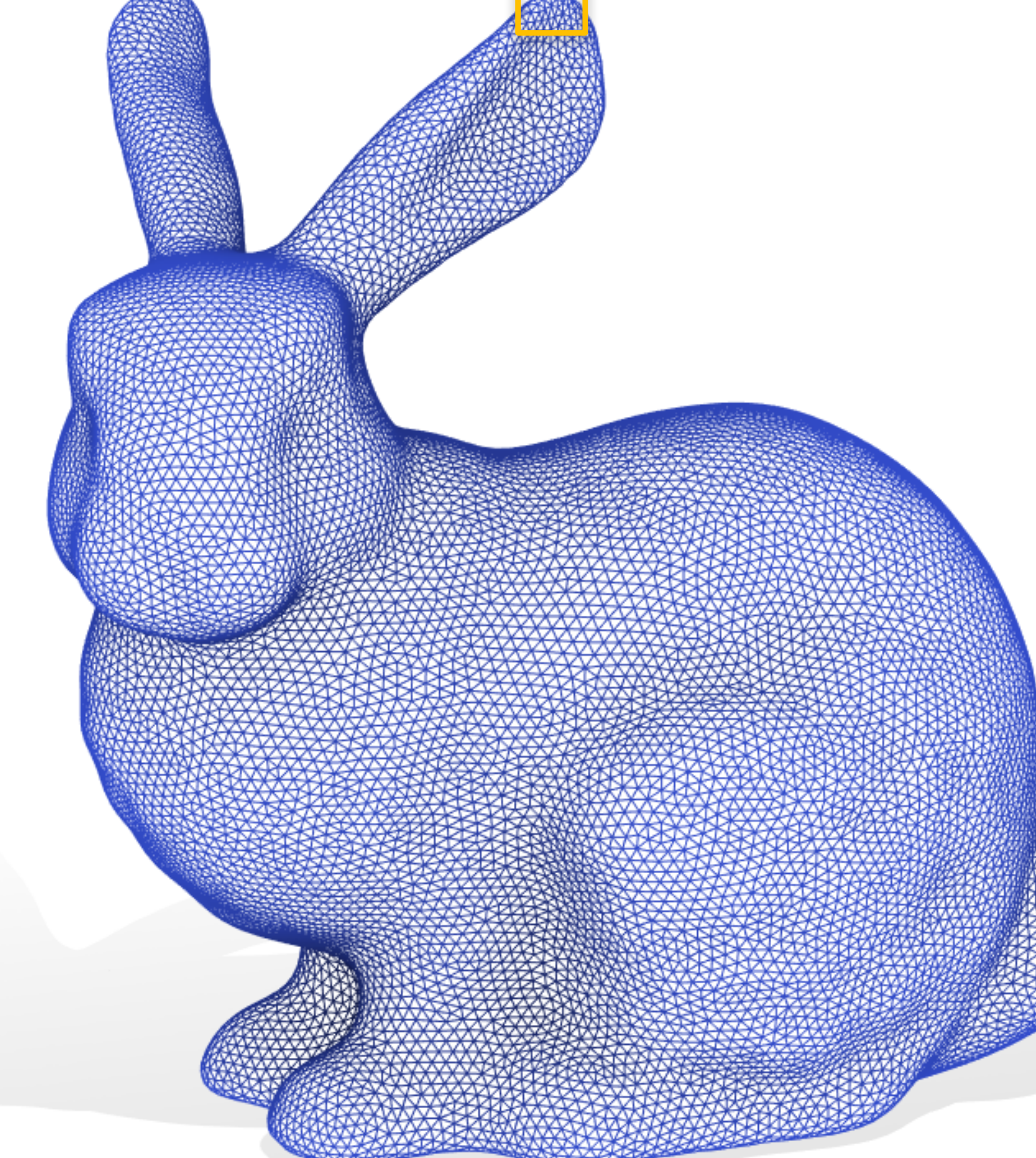

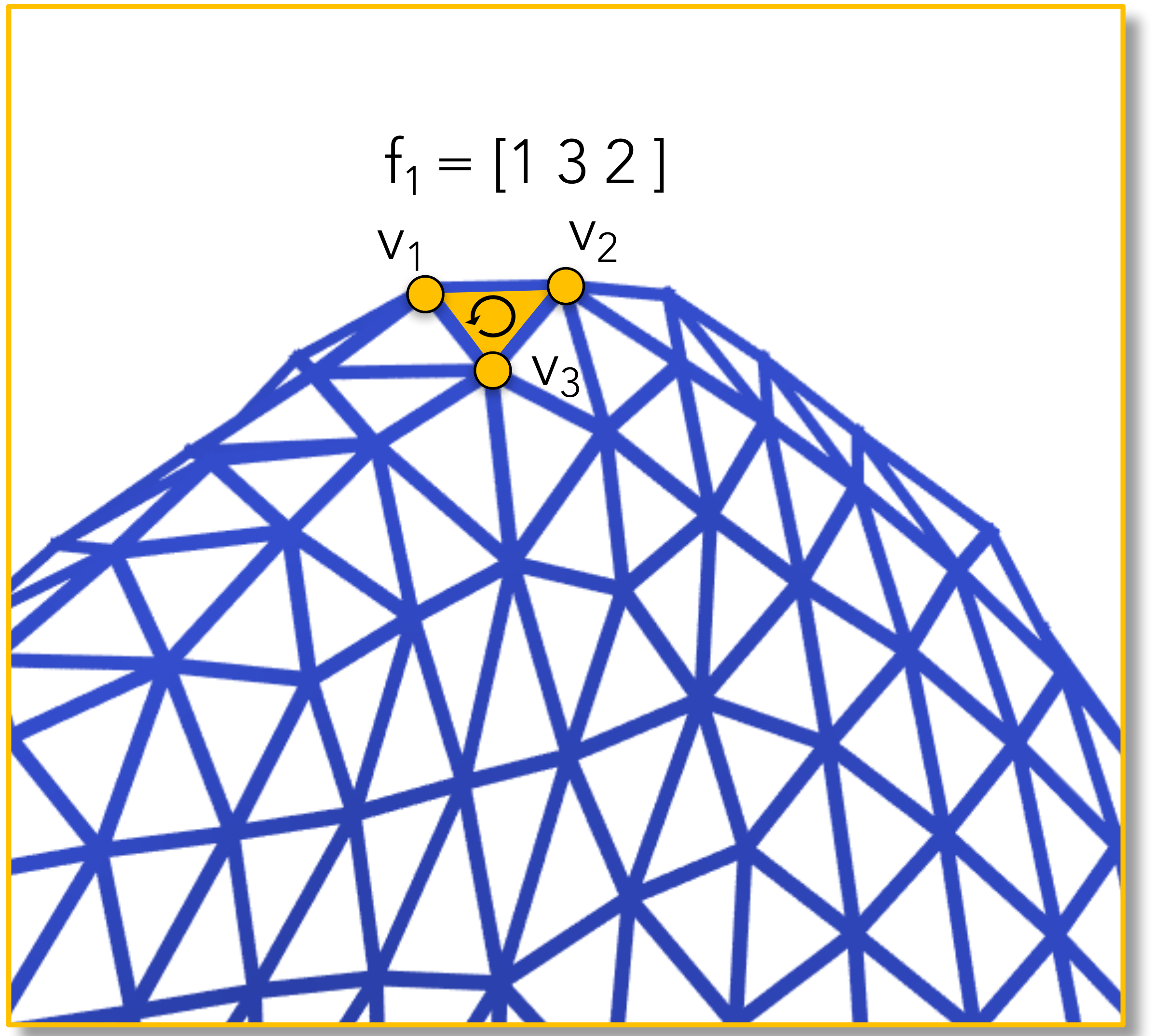

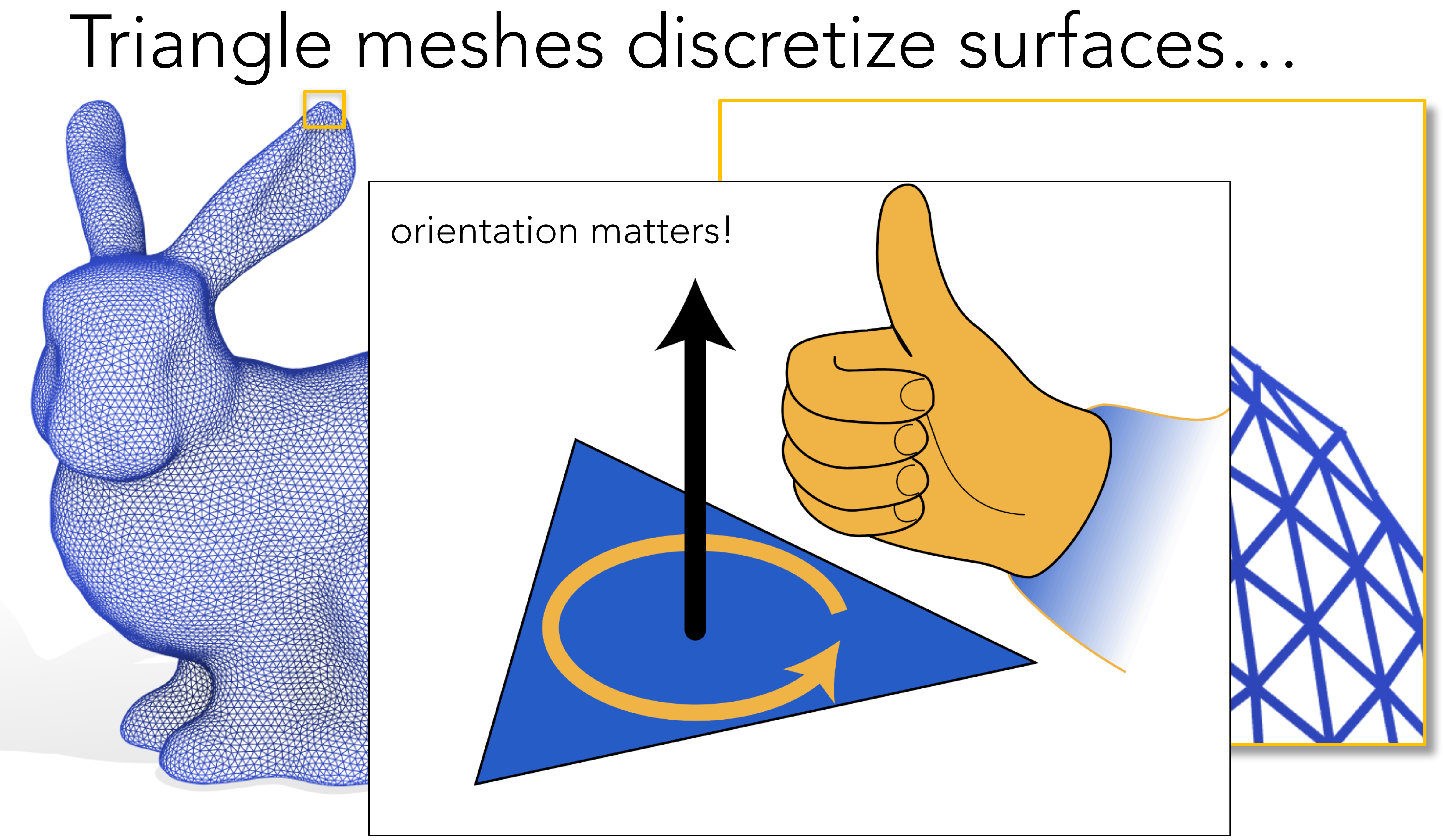

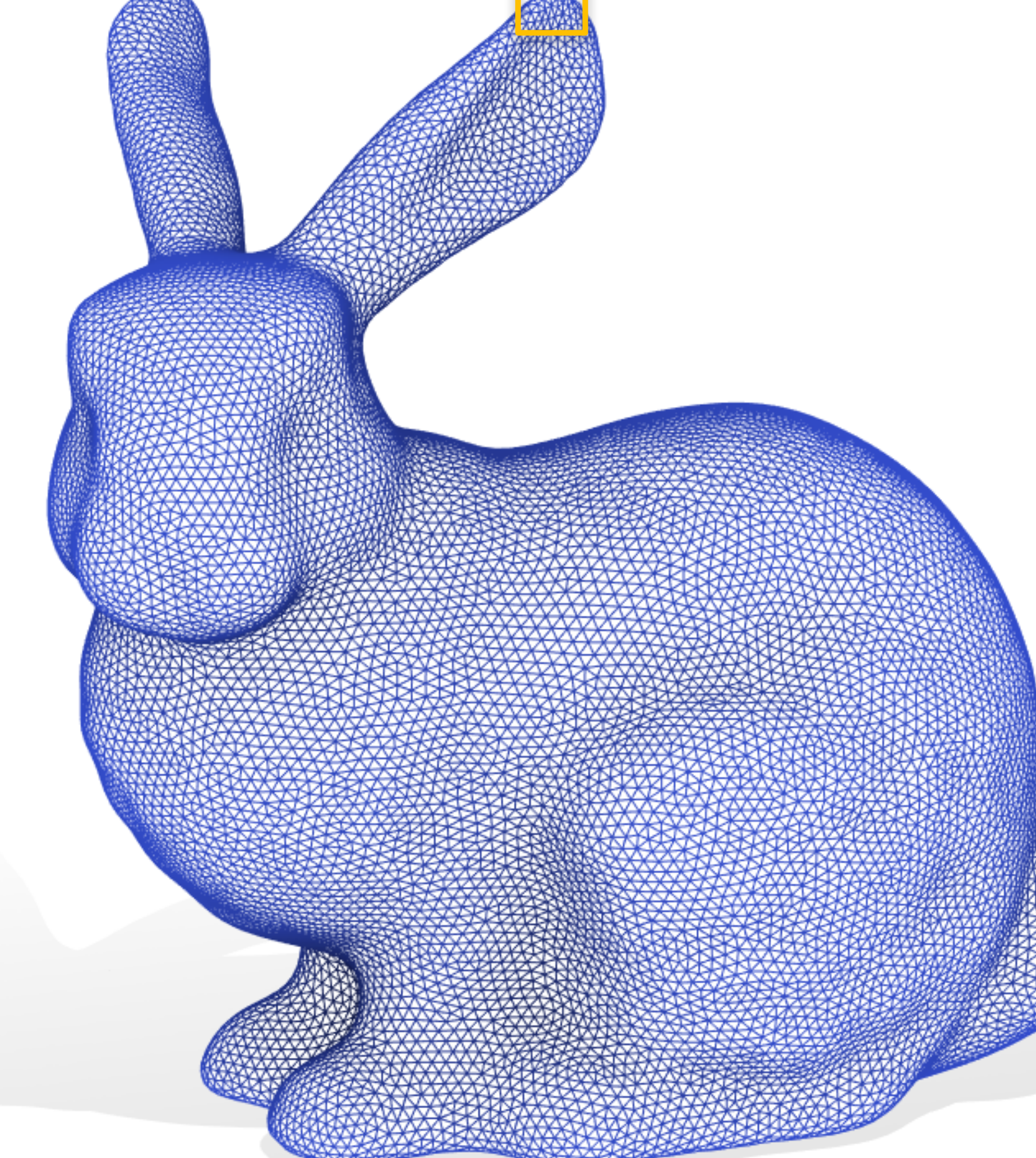

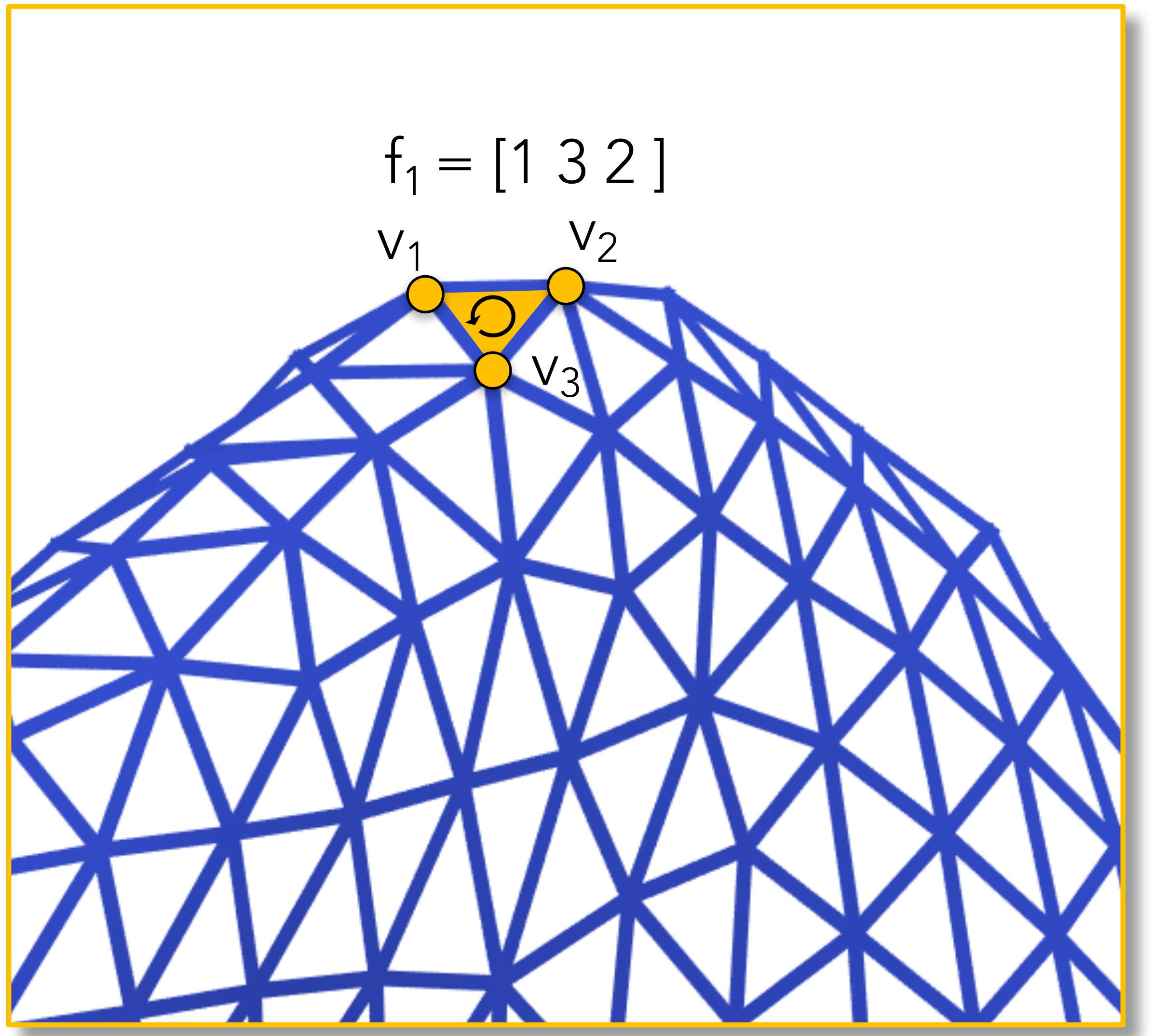

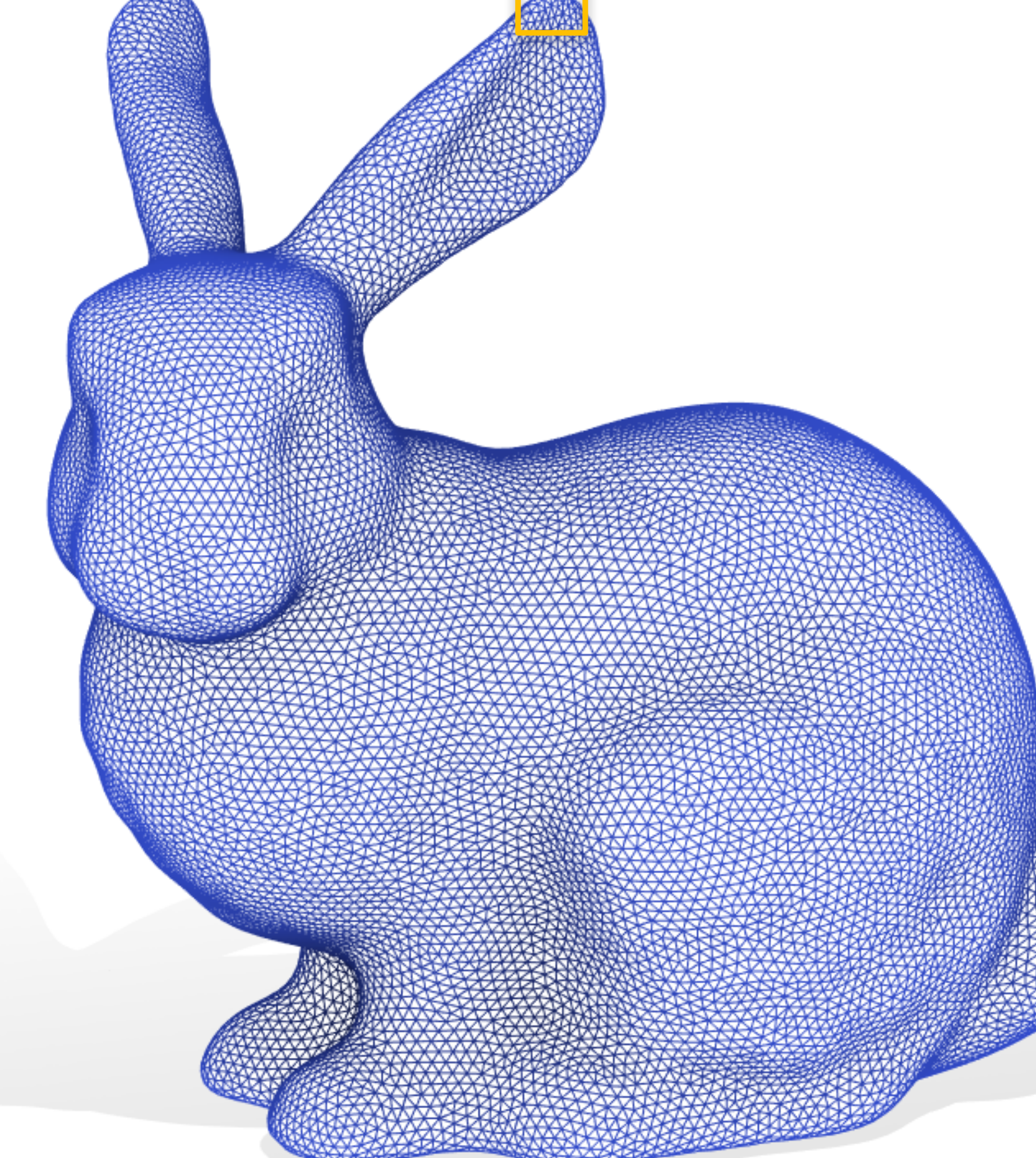

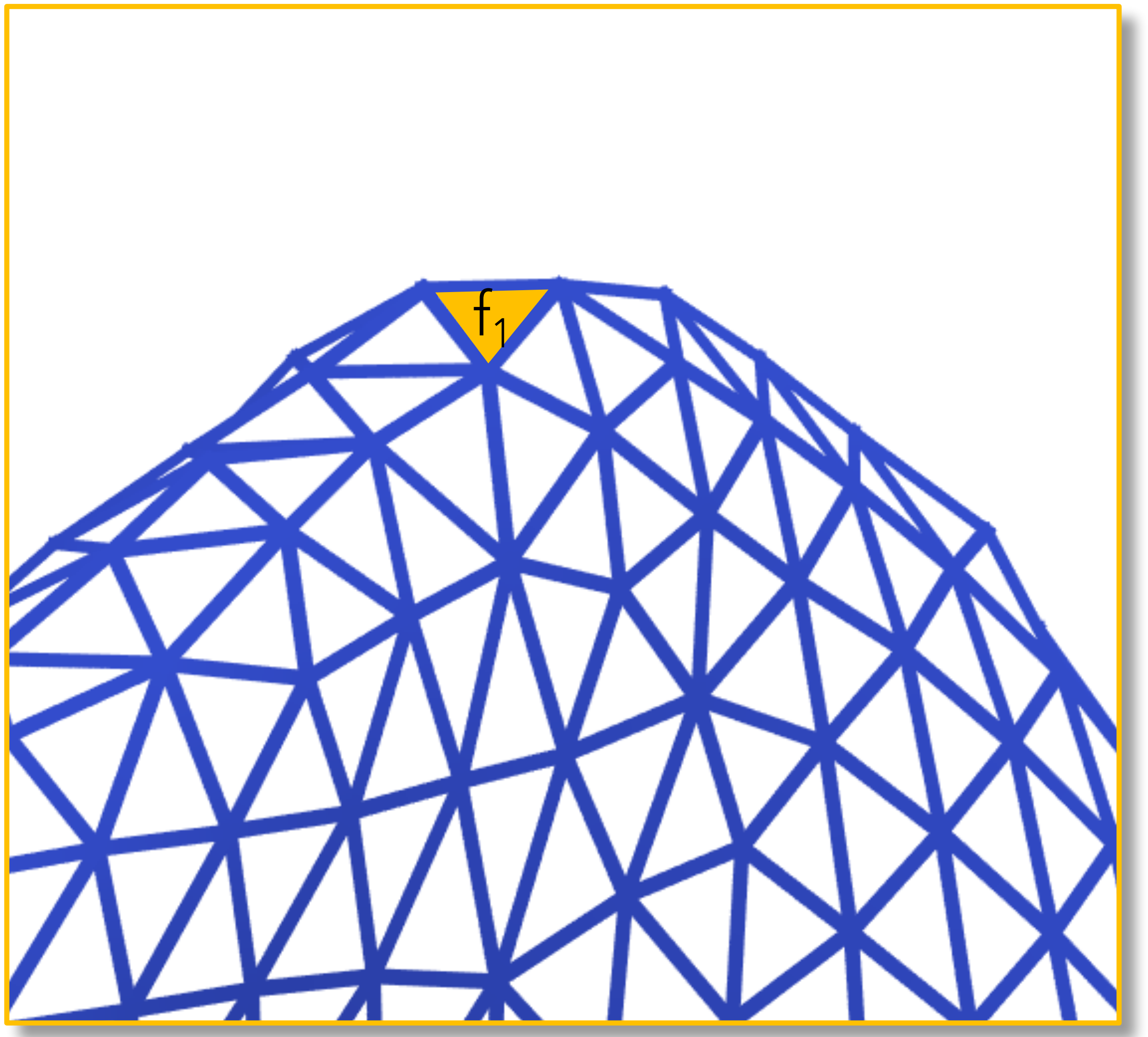

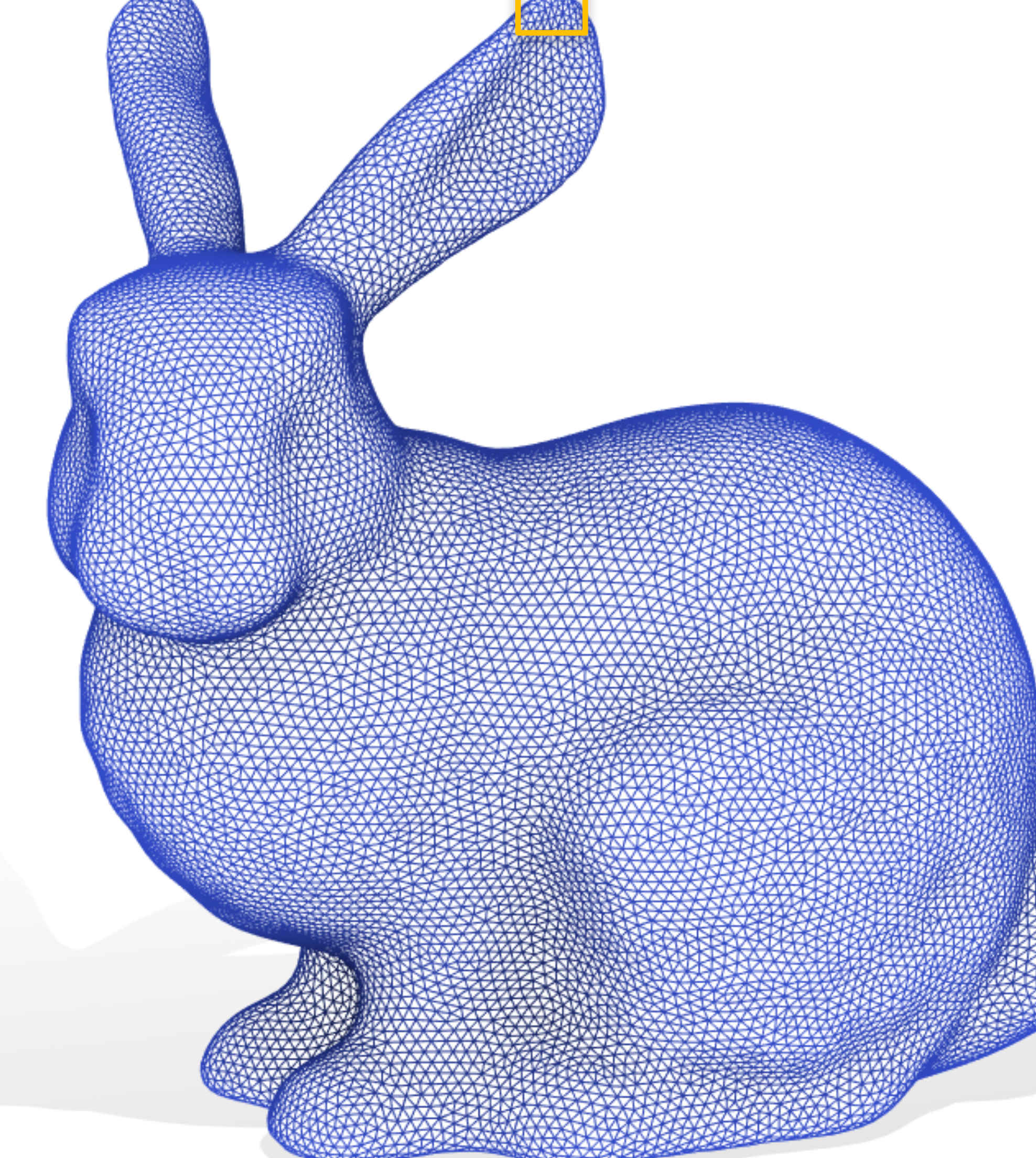

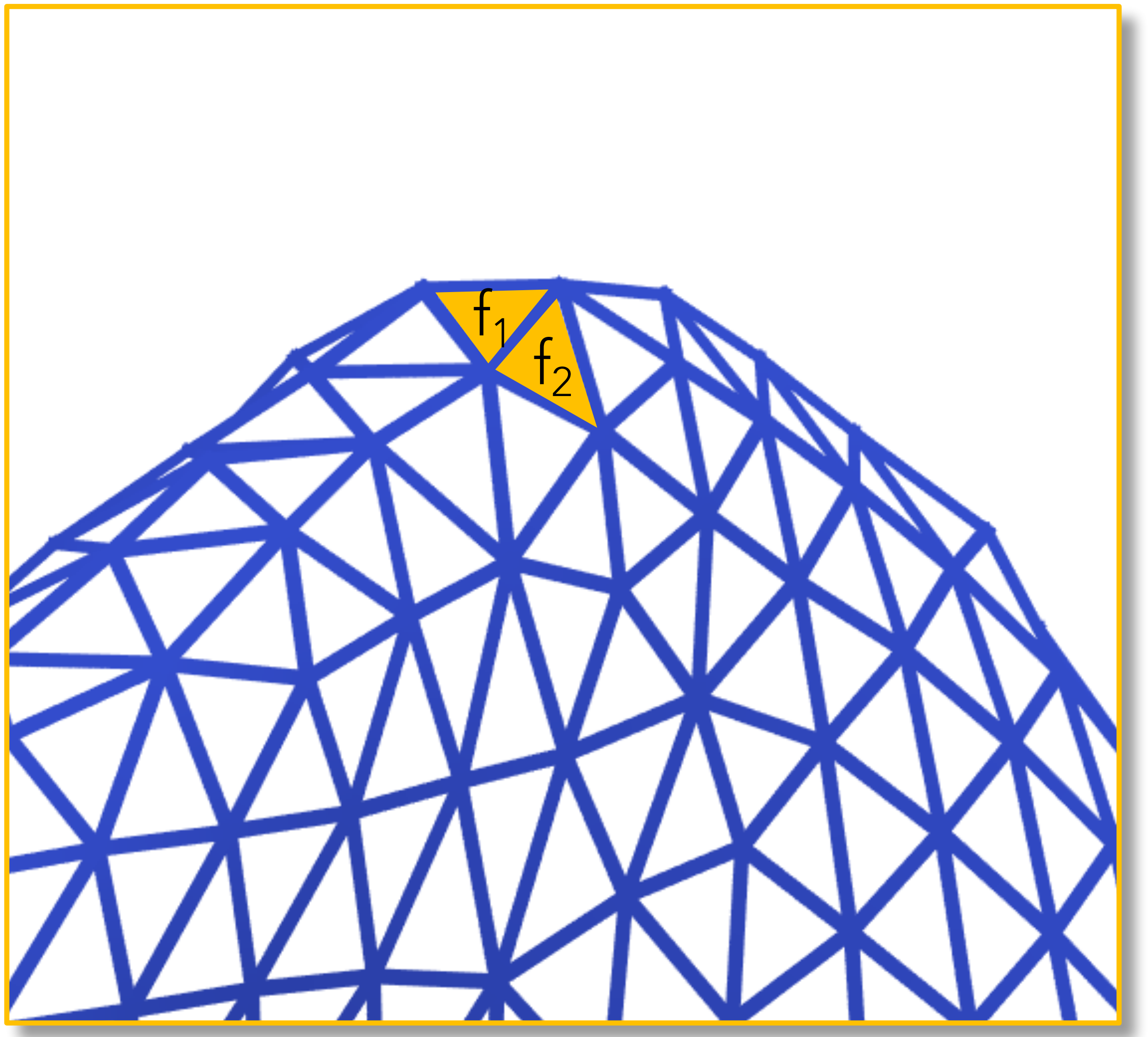

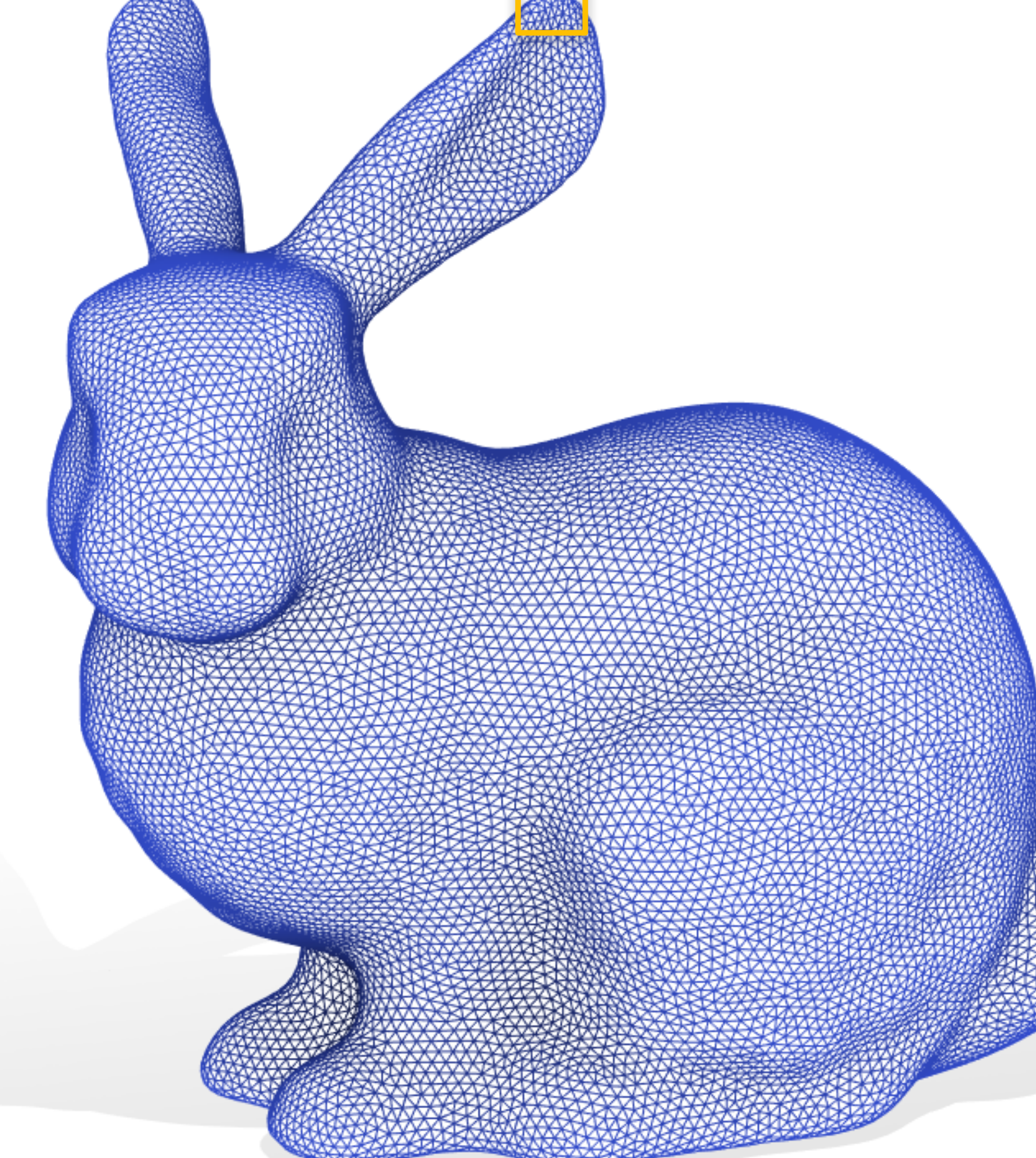

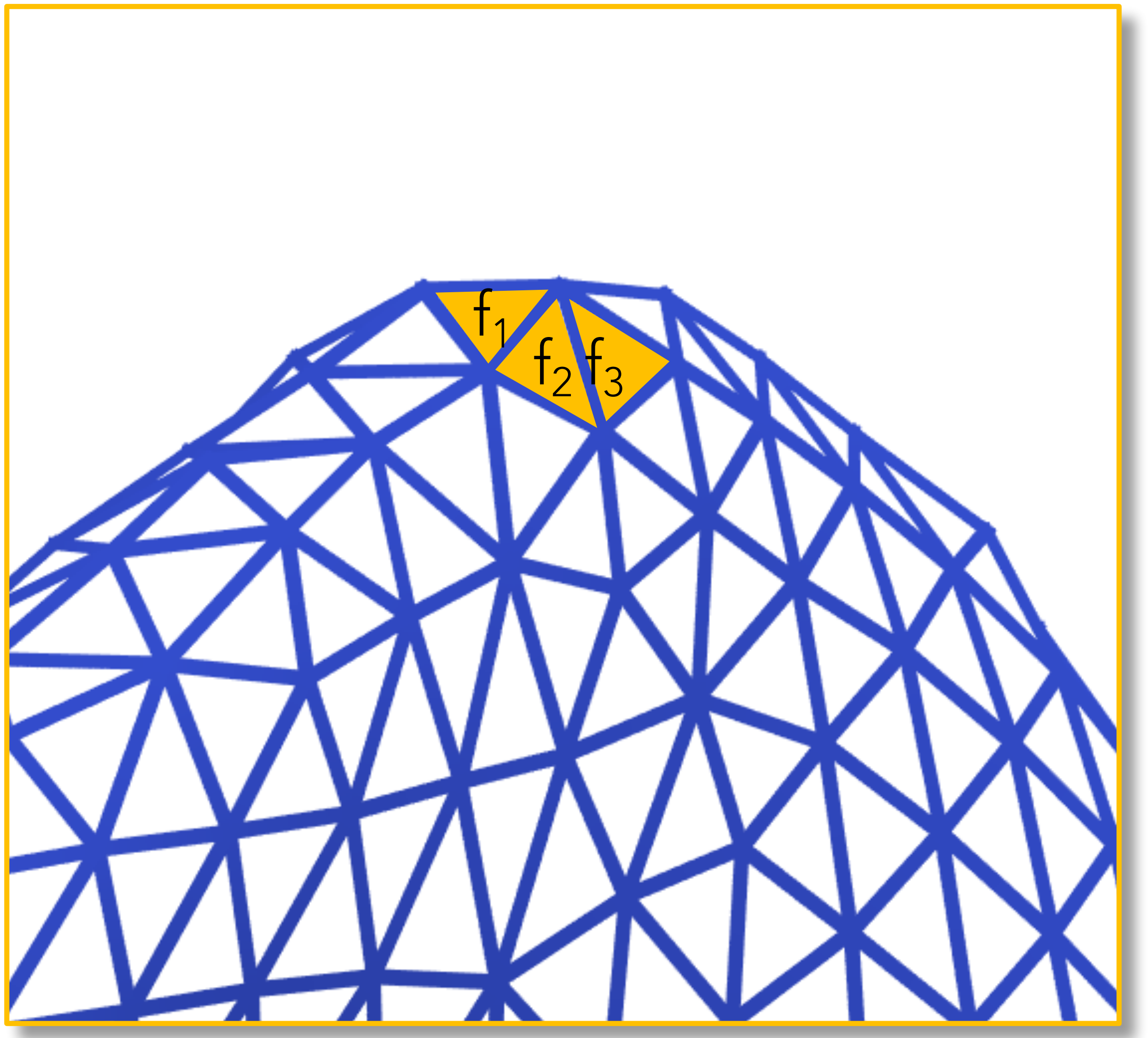

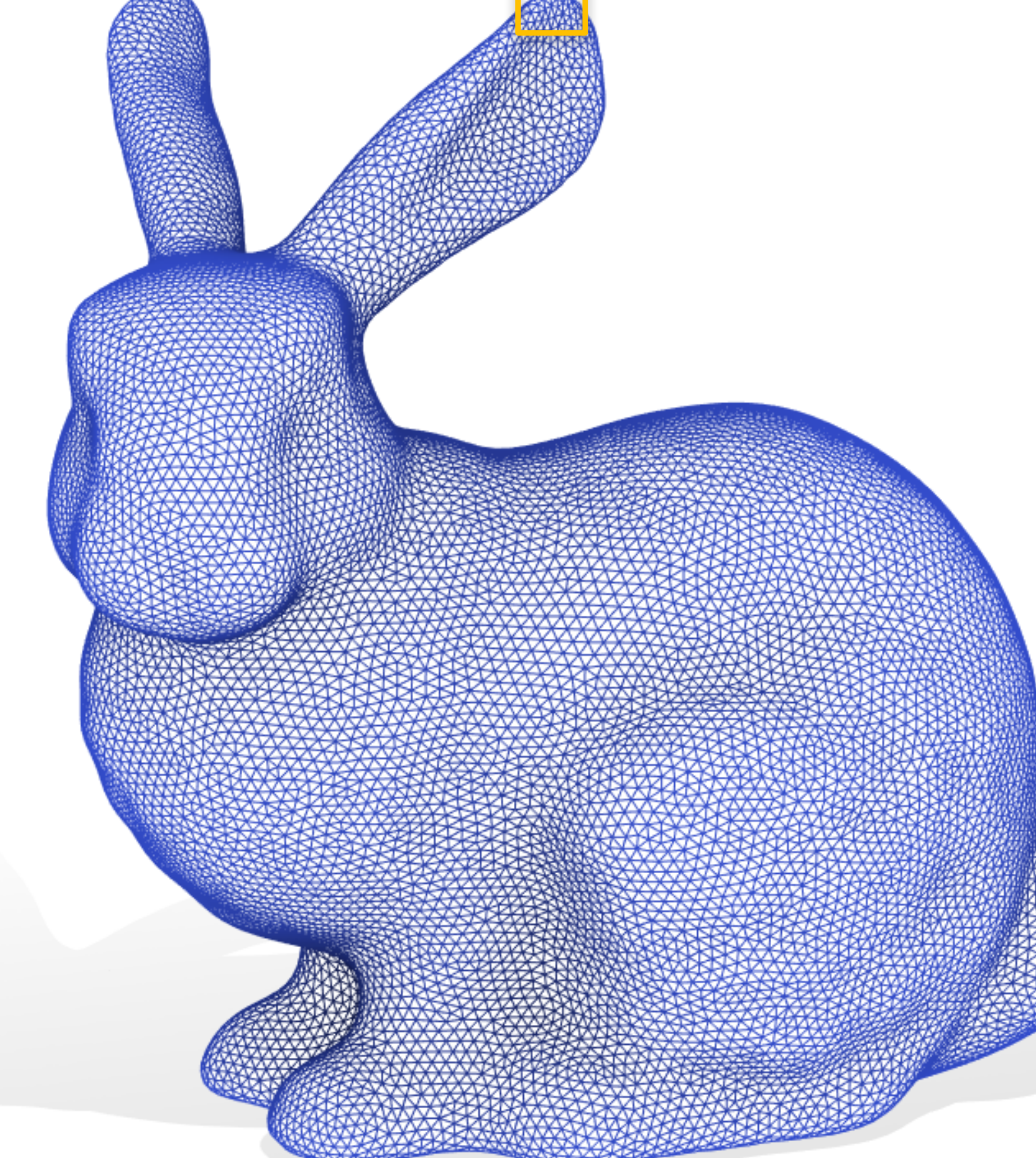

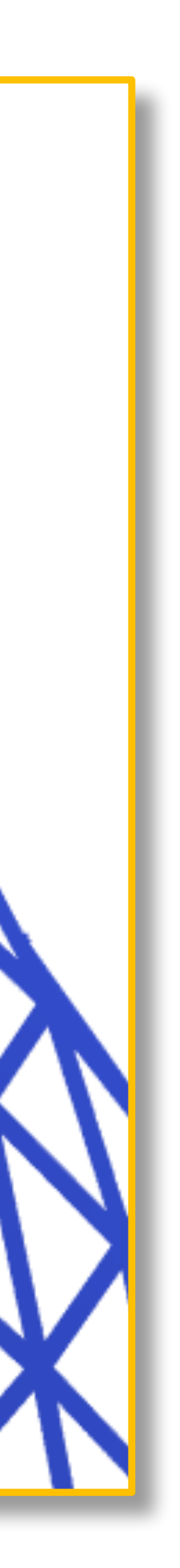

Store triangle connectivity as m×3 matrix of *indices into V* 

 $f_3$ 

 $\frac{f}{\sqrt{f_2}}$ 

 $F = [f_{11} f_{12} f_{13};$  $f_{21} f_{21} f_{23}$ ;

…

## Why RAW matrices?

- Memory efficient and cache friendly
- Indices are simpler to debug than pointers
- Trivially copied and serialized
- Tensorflow, Scipy, MATLAB, OpenCV

• Interchangeable with other libraries: numpy, pyTorch,

## Getting Started

https://geometryprocessing.github.io/geometric-computing-python/

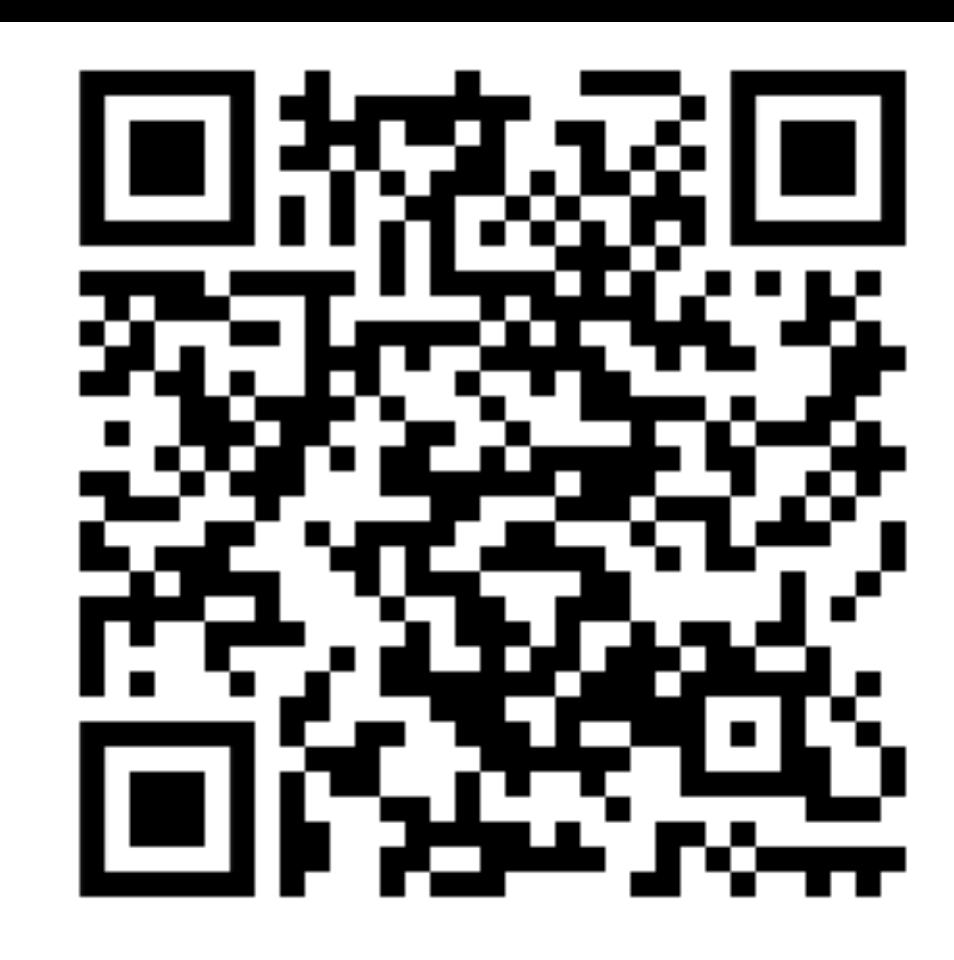

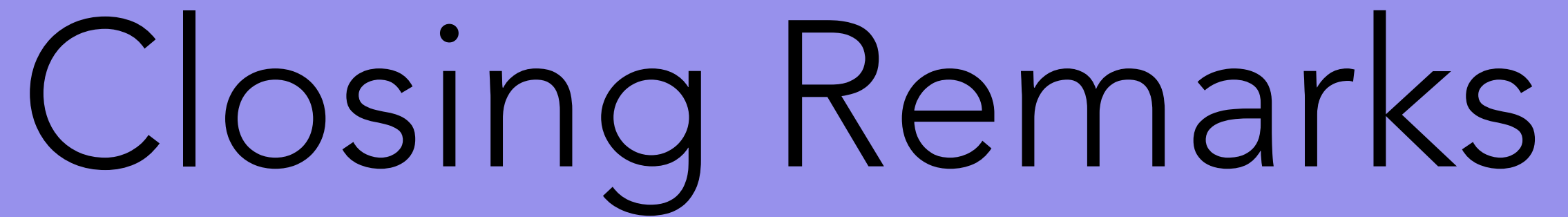

## Roadmap

- We are developing this infrastructure to support our own research, we hope to reach a wide coverage of wildmeshing and libigl within the next 6 months
- Polyfem is in development, and new features will be exposed to python as they are added to the C++ version
- We are working on a physically-based rendering module for meshplot

## Please let us know if you use it!

- python libraries.
- If you want to contribute, PRs are very welcome!
- corresponding GitHub repo

### • Please cite the course notes in your papers if you use any of these

• For questions/suggestions/complaints please open issues on the

Teseo Schneider

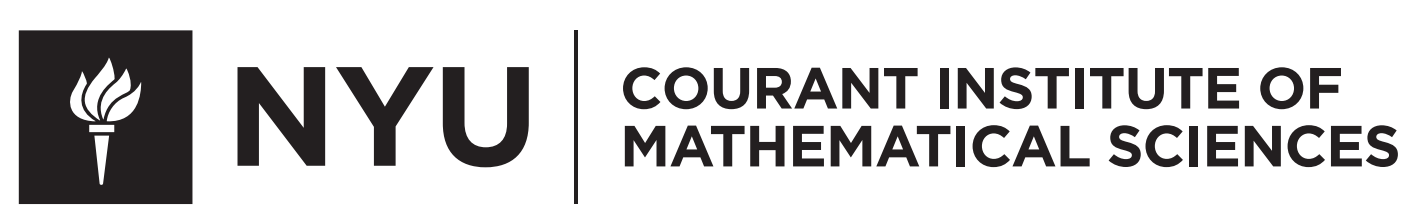

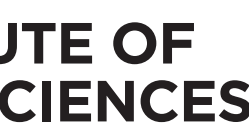

### Black-Box Analysis: From Theory to Practice

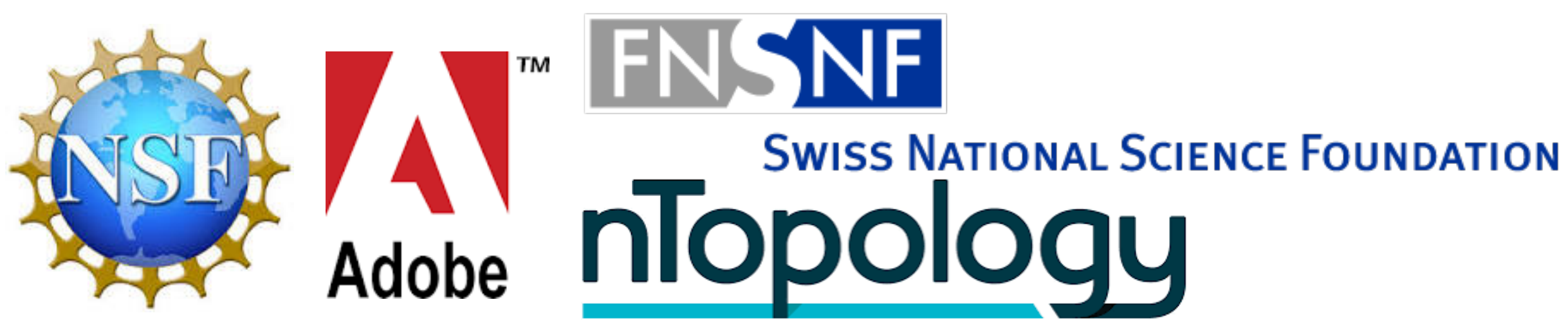

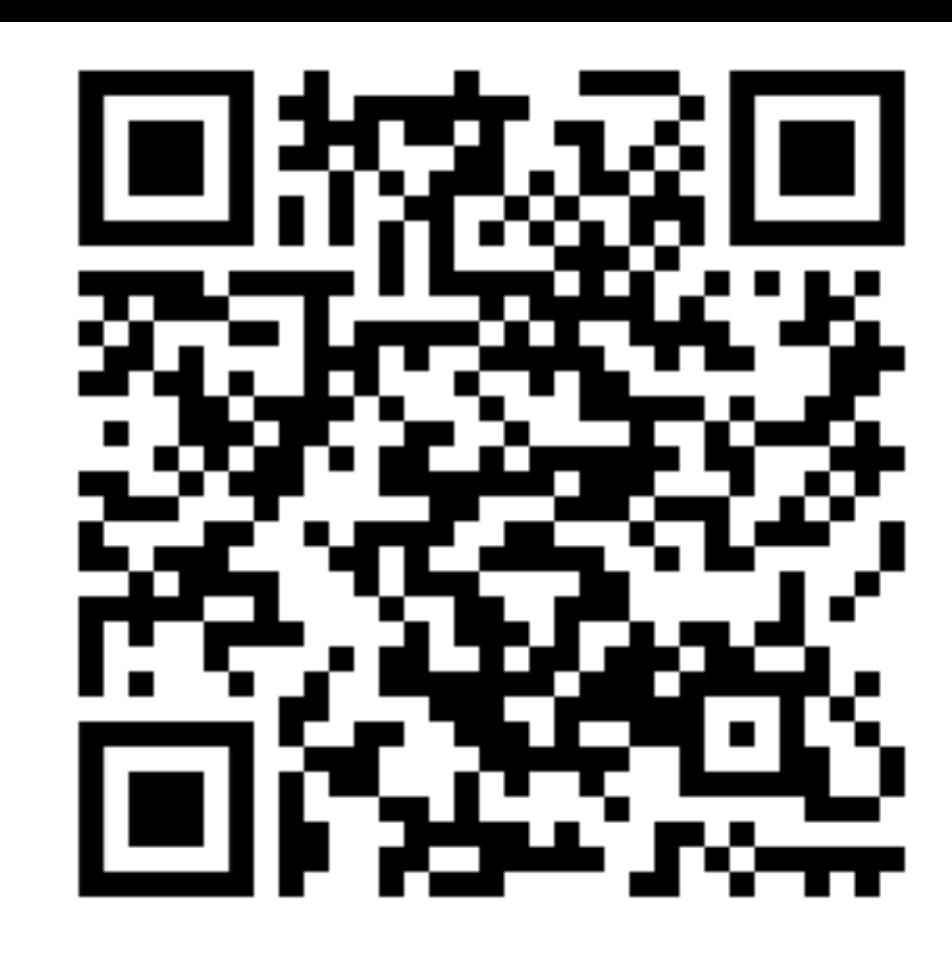